# MODÈLES DE RÉGRESSION FACTORIELLE

INRA - FPSTAT - Interaction 3/21/96

#### **Régression factorielle**

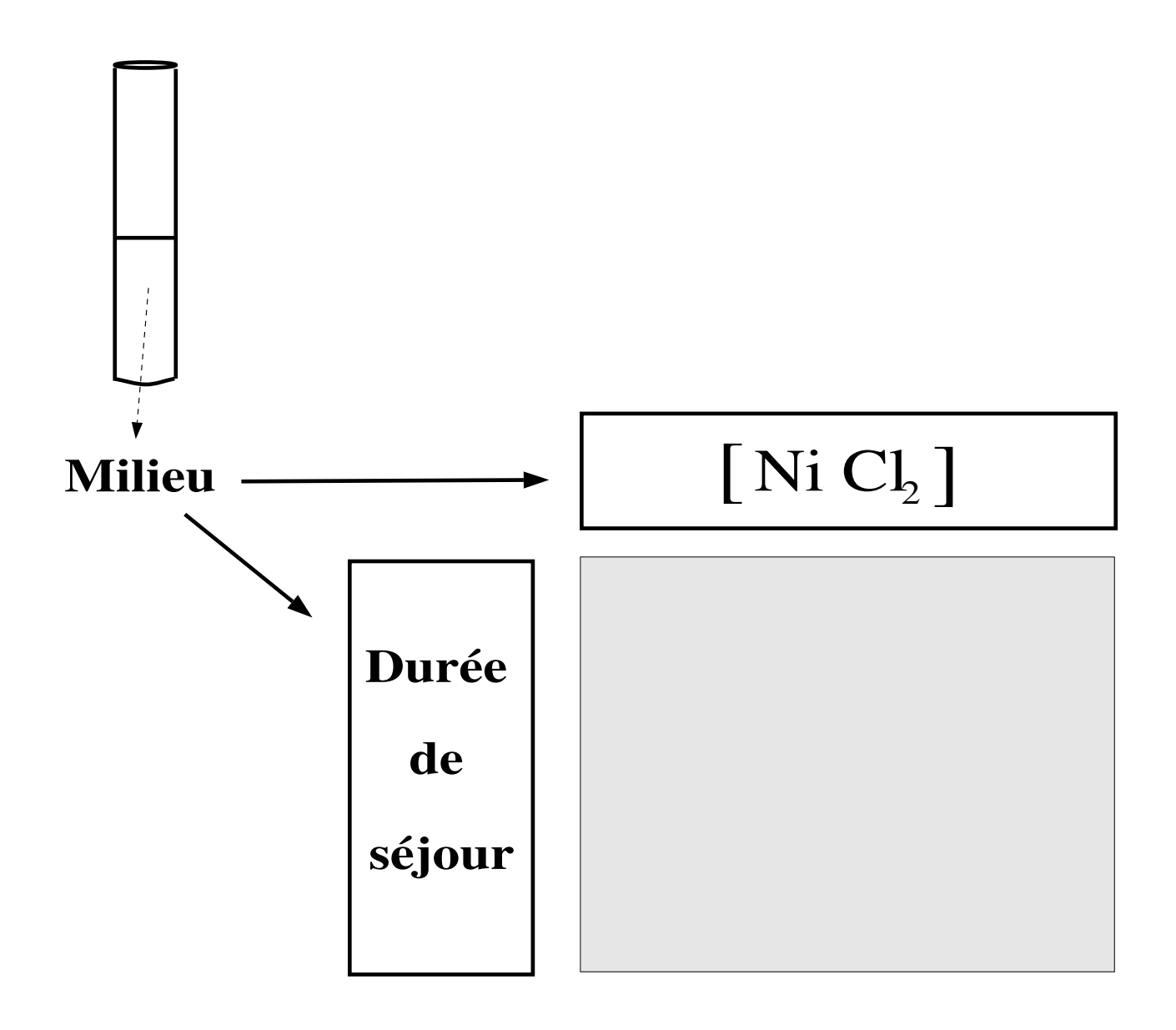

#### **Regression factorielle ´ plan :**

#### **Regression Factorielle ´**

- 1. Exemple :
	- modèle additif  $(T4 T9)$ .
	- modèle interactif complet (T10).
	- les covariables  $(T11 T12)$ .
- 2. Estimation :
	- modèle de régression factorielle nb, cc (T13  $-$  T16).
	- modèle de régression factorielle nb, cc,  $nb^2$ ,  $cc^2$  (T17).
	- modèle final : régression factorielle nb, cc,  $cc^2$  (T18 T19).
- 3. Décomposition :
	- $\bullet$  le modèle additif comme cas particulier de régression factorielle (T20).
	- table récapitulative  $(T21)$ .
	- dimension paramétrique des modèles (T22 T26).
	- choix d'un sous-modèle  $(T27 T34)$ .
- 4. Points forts (T35).

#### **R´egression Conjointe**

1. un exemple traité  $(T36 - T42)$ 

#### **Regression factorielle ´**

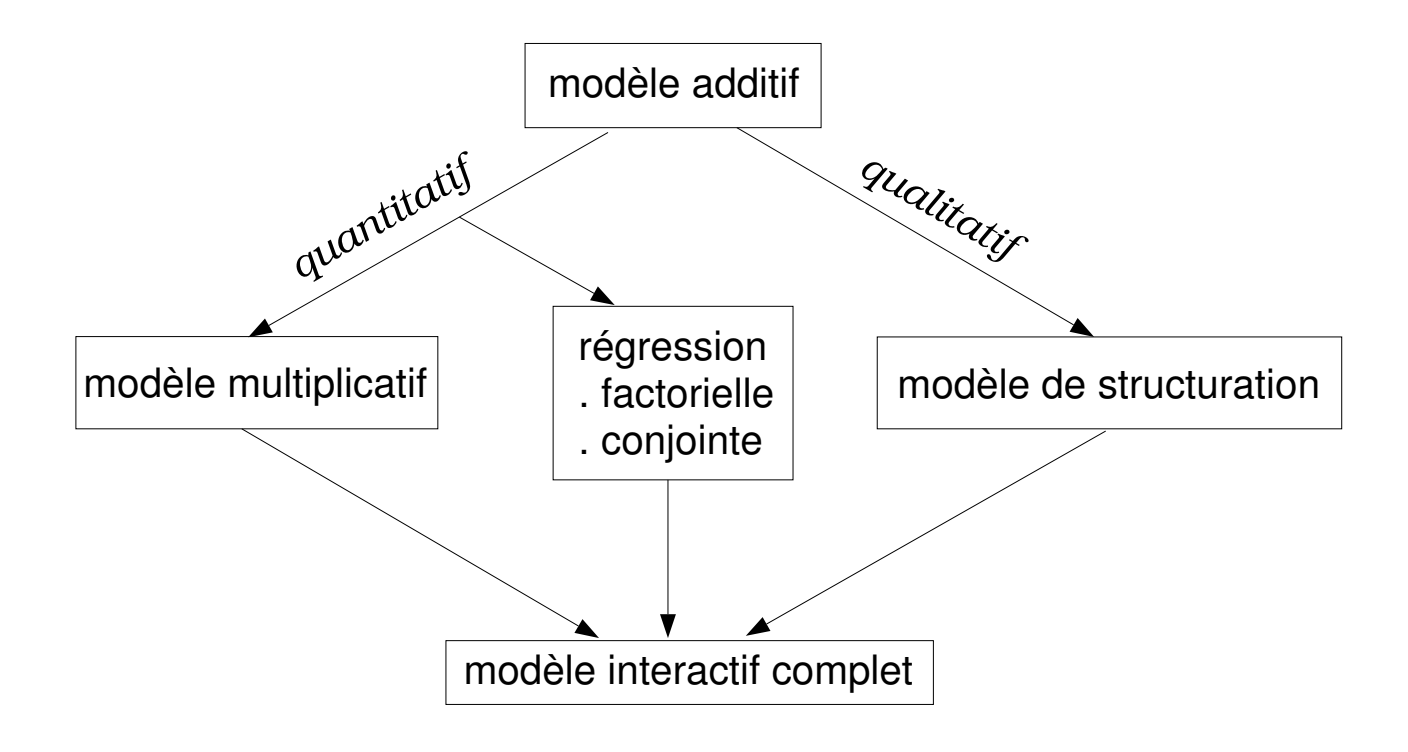

#### Le contexte

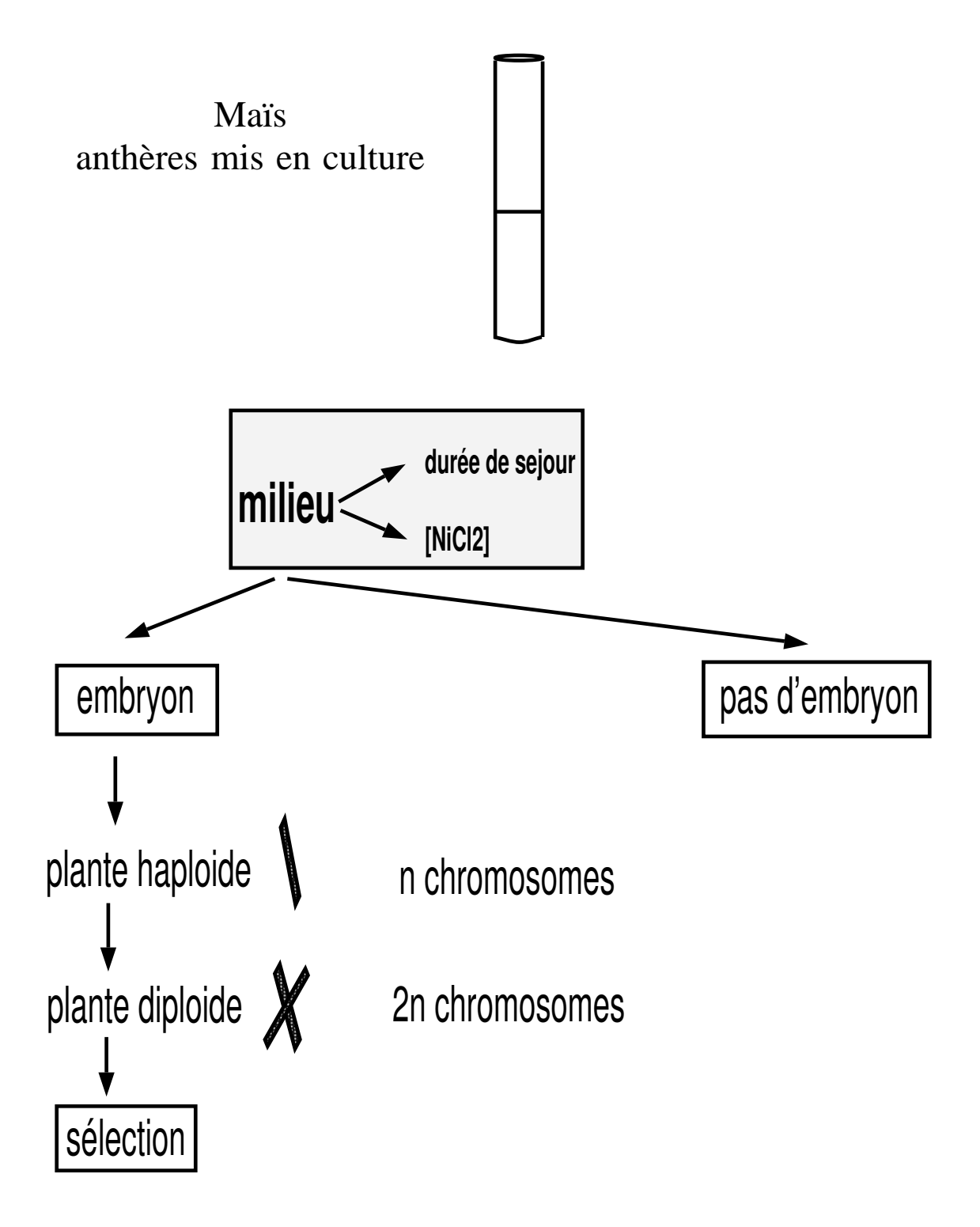

INRA - FPSTAT - Interaction 3/21/96

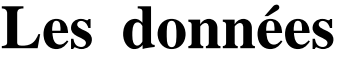

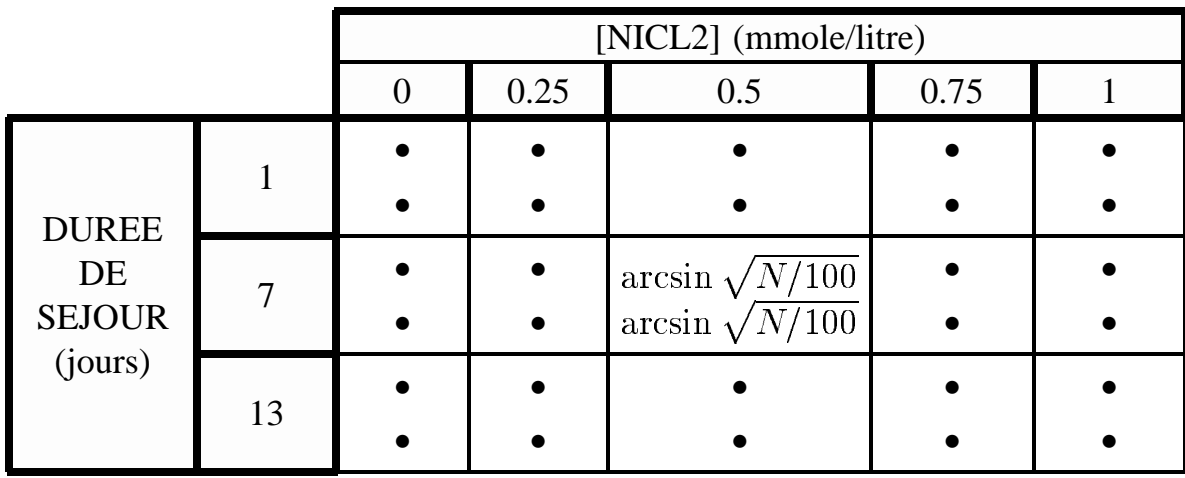

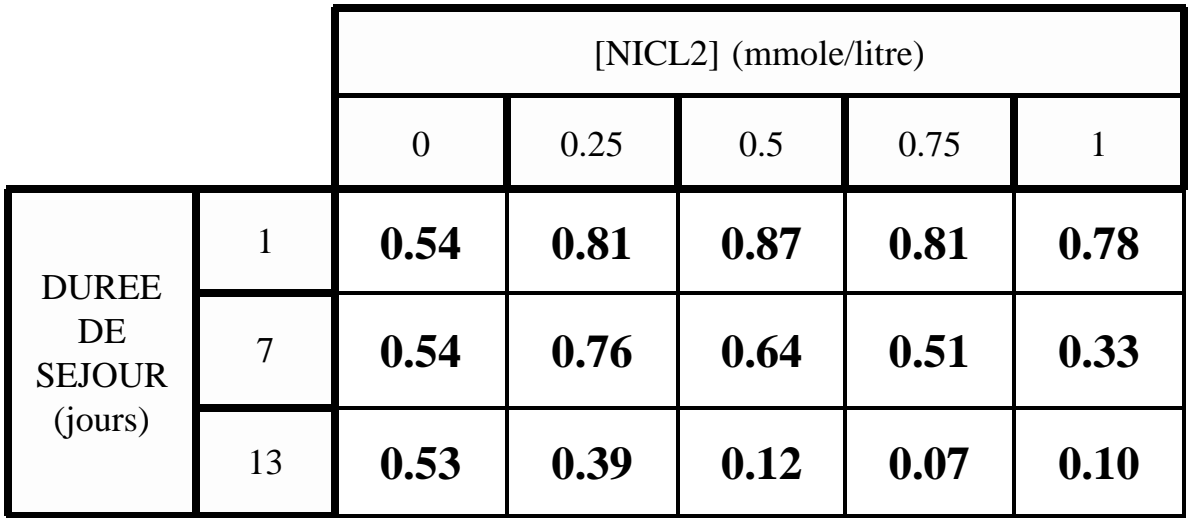

### Le but

une variété anthères à stade fixé

influence :

1. [NiCl2]

2. temps séjour

effets indépendants ? quel type d'interaction ?

INRA - FPSTAT - Interaction 3/21/96

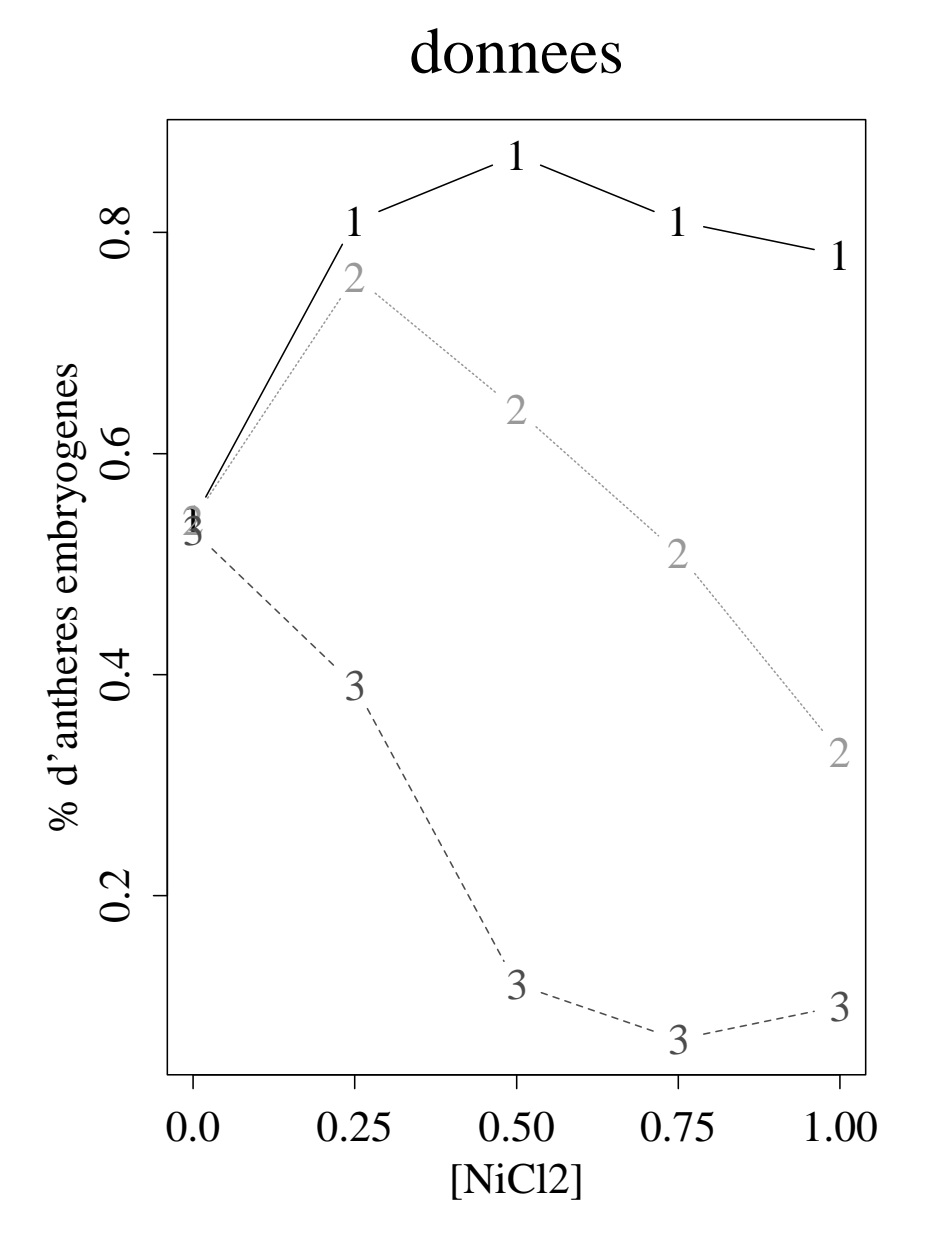

#### **Représentation graphique des données**

INRA - FPSTAT - Interaction 3/21/96 Modélisation par Régression de l'Interaction — 8

#### Modèle additif

 $E(X_{ij}) = \mu + \alpha_i + \beta_j$ 

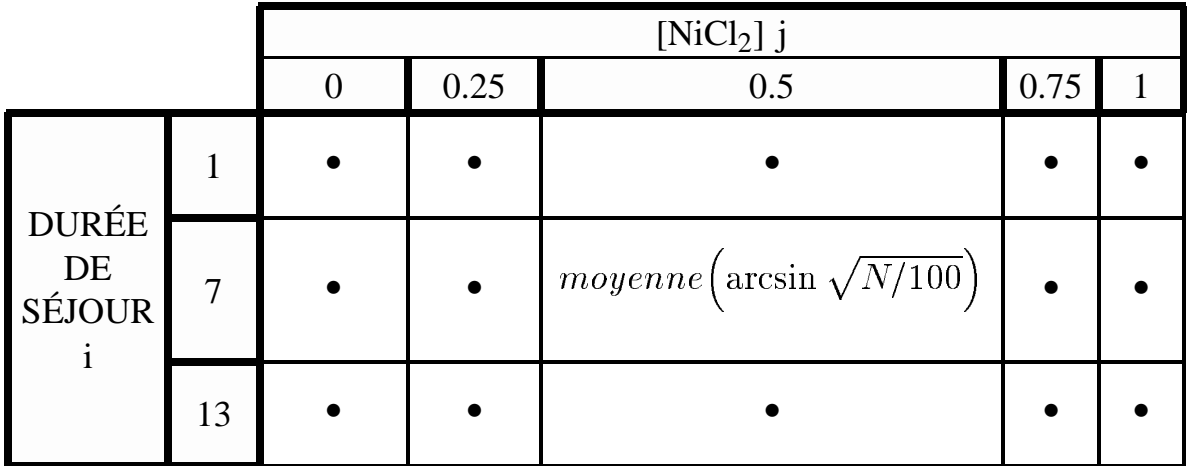

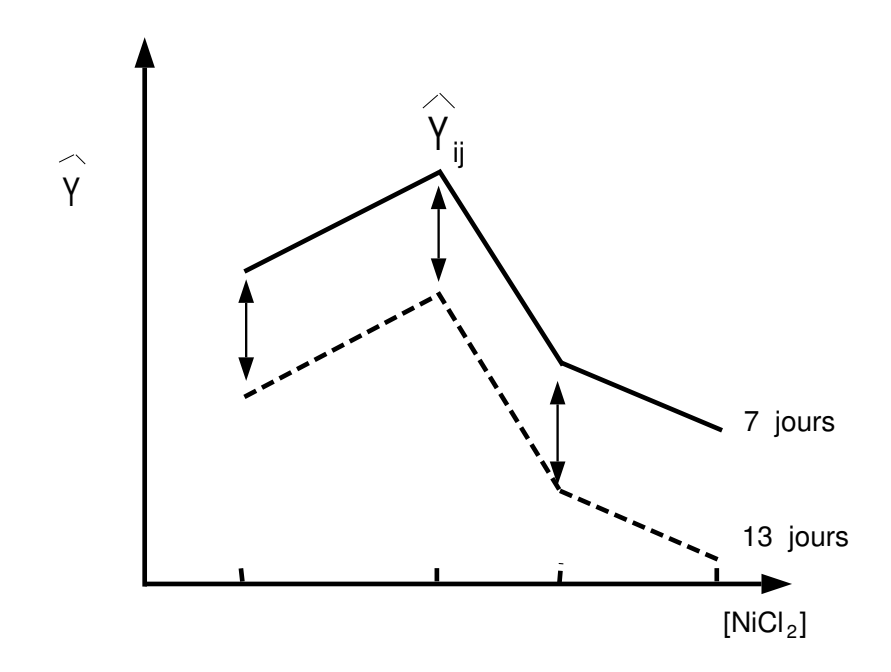

#### INRA - FPSTAT - Interaction 3/21/96

Modélisation par Régression de l'Interaction — 9

# **Modèle additif**

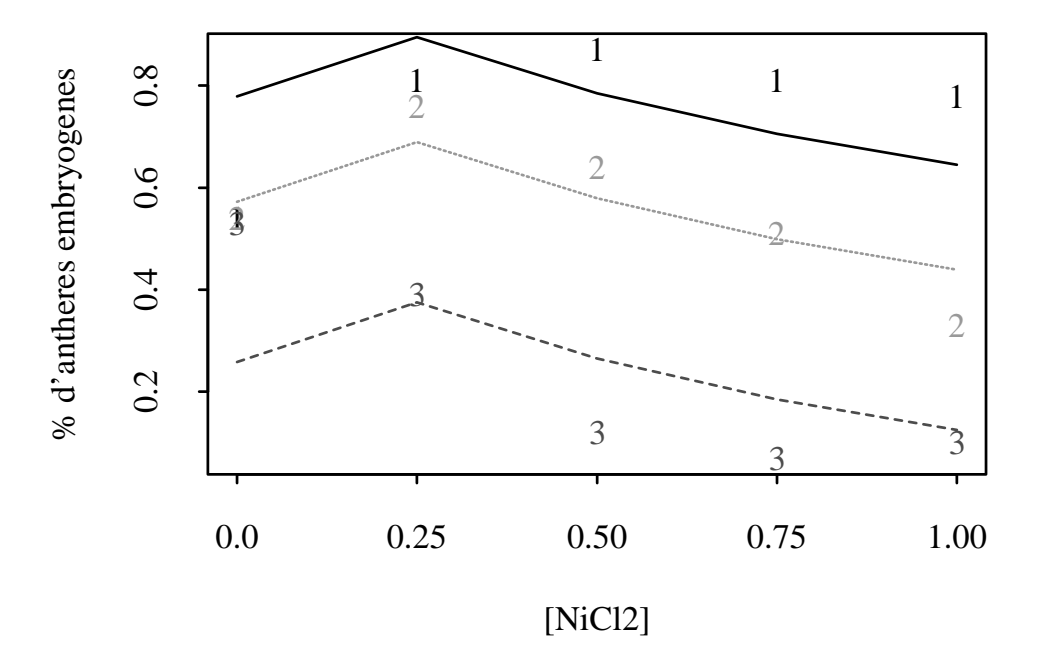

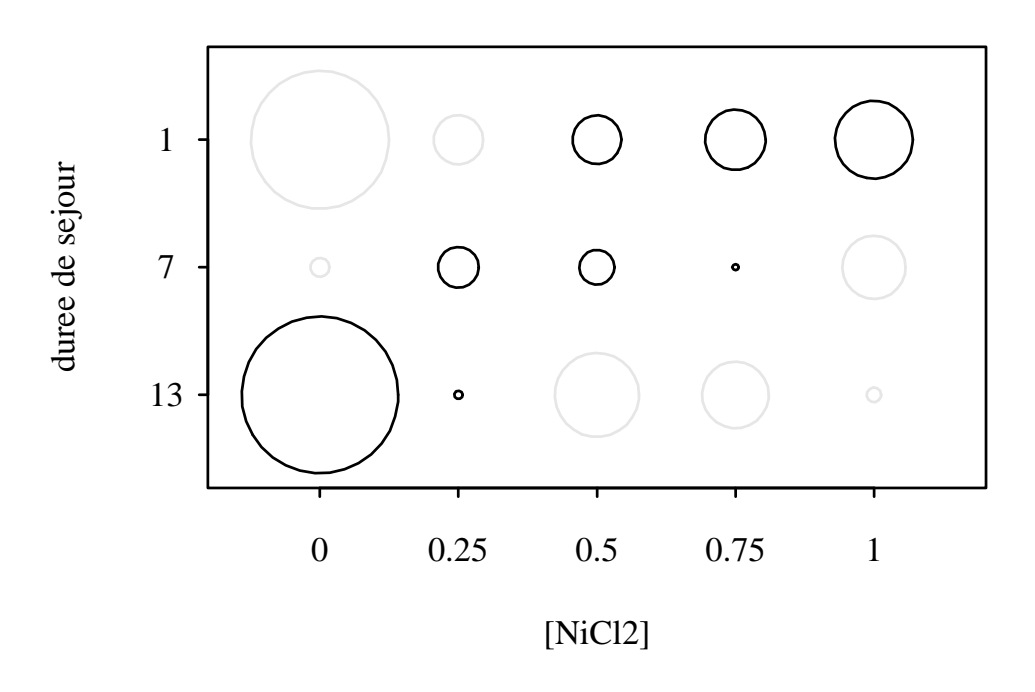

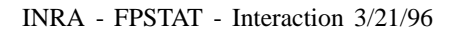

# Modèle interactif complet

 $E(X_{ij}) = \mu + \alpha_i + \beta_j + \theta_{ij}$ 

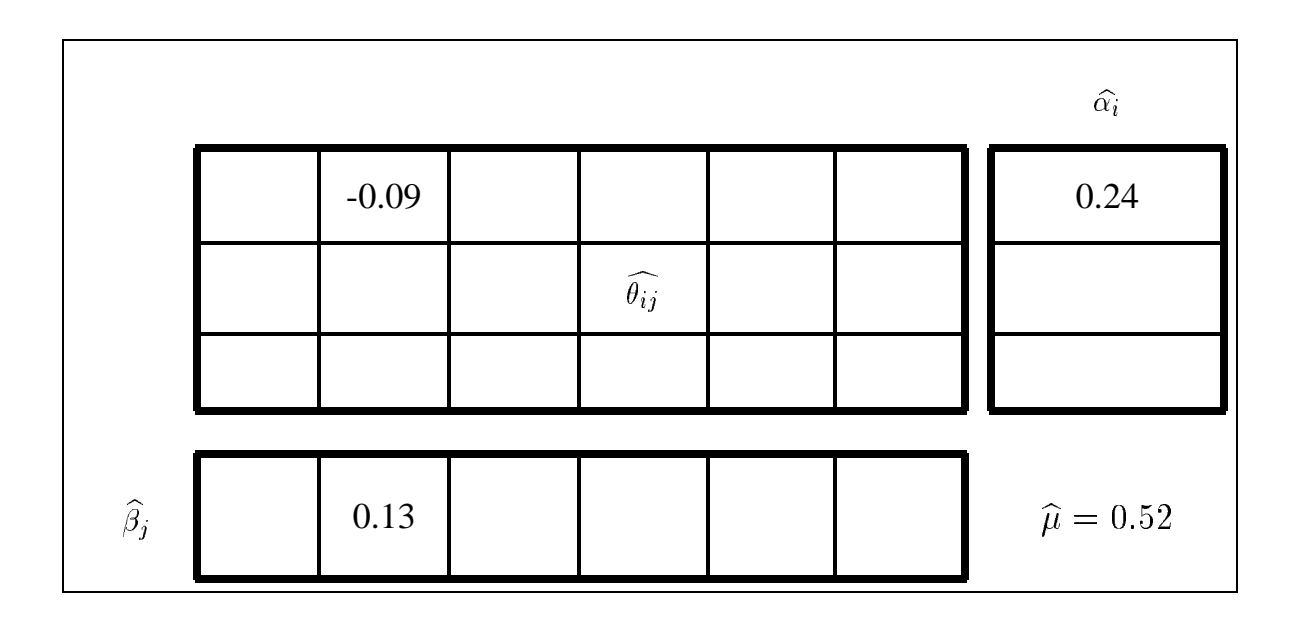

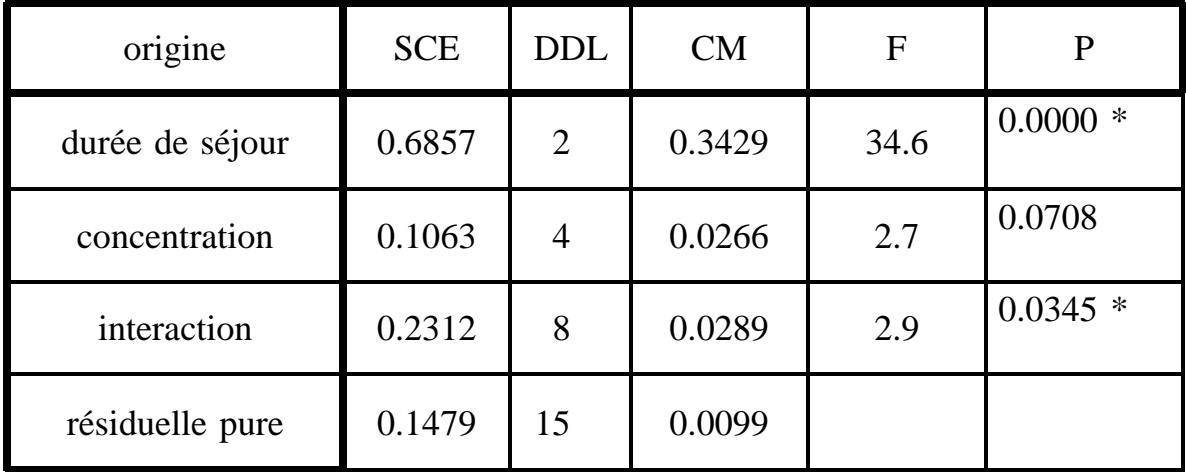

INRA - FPSTAT - Interaction 3/21/96

#### **Les covariables**

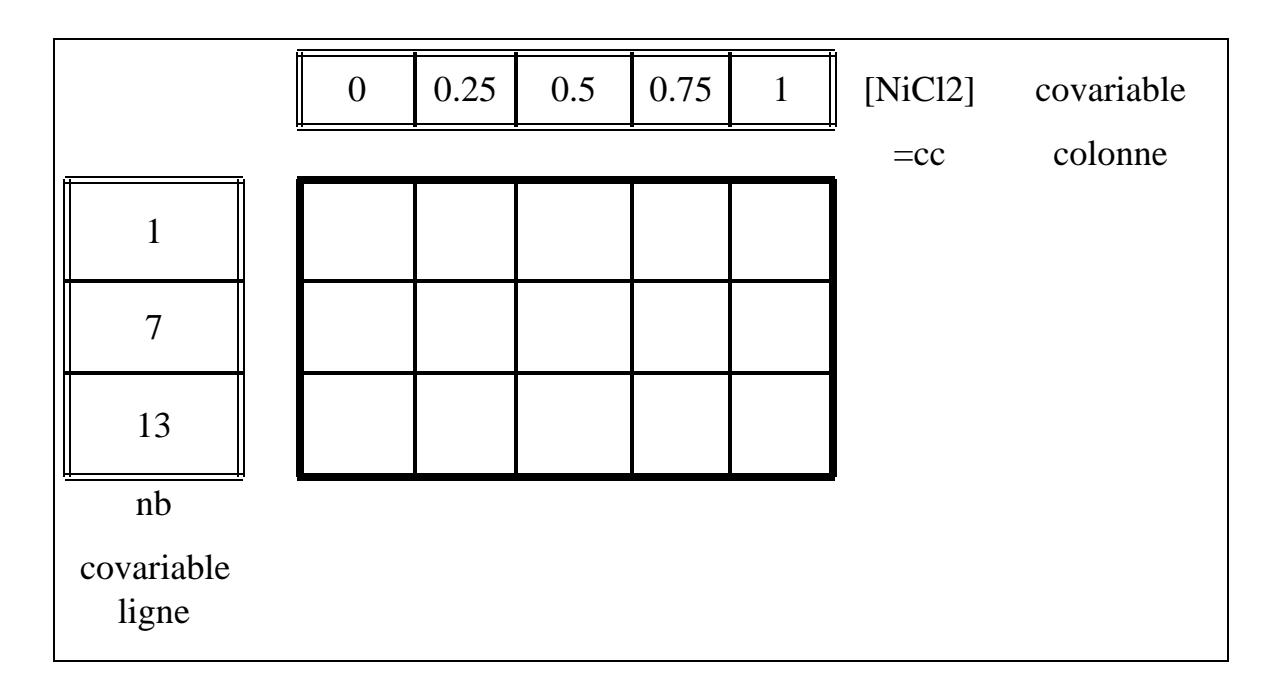

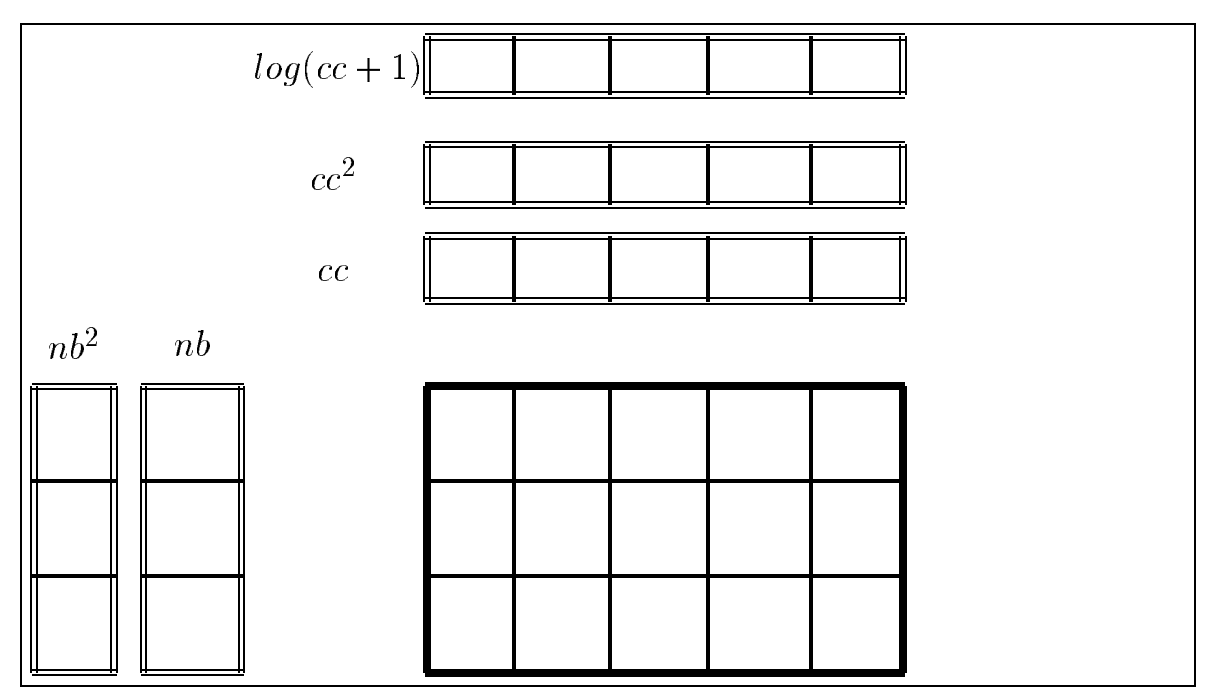

#### **Exercice**

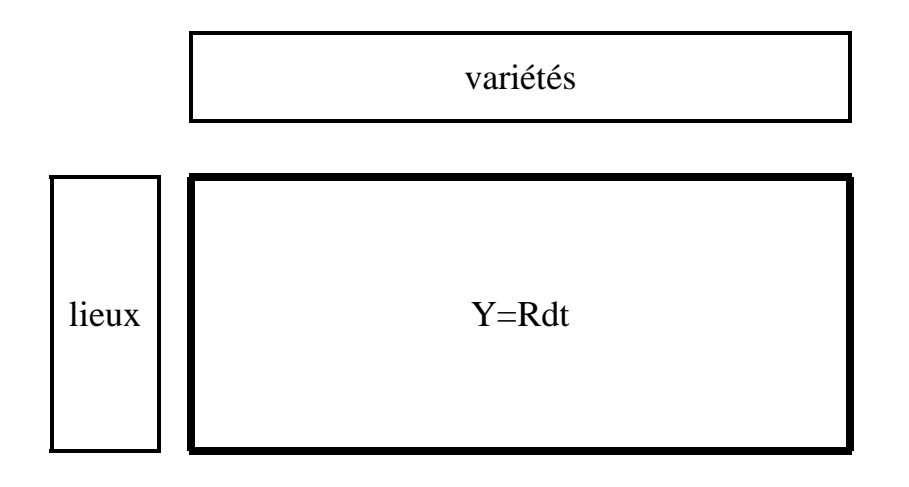

dose de produit injecté

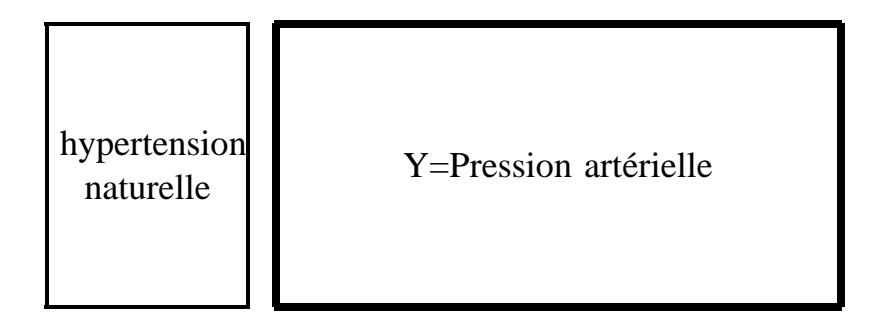

INRA - FPSTAT - Interaction 3/21/96

### **Régression factorielle covariables : nb, cc**

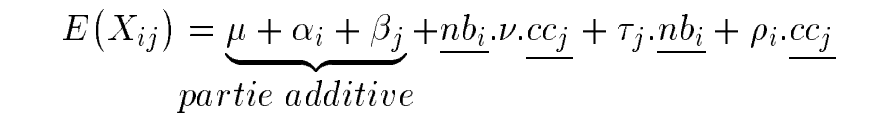

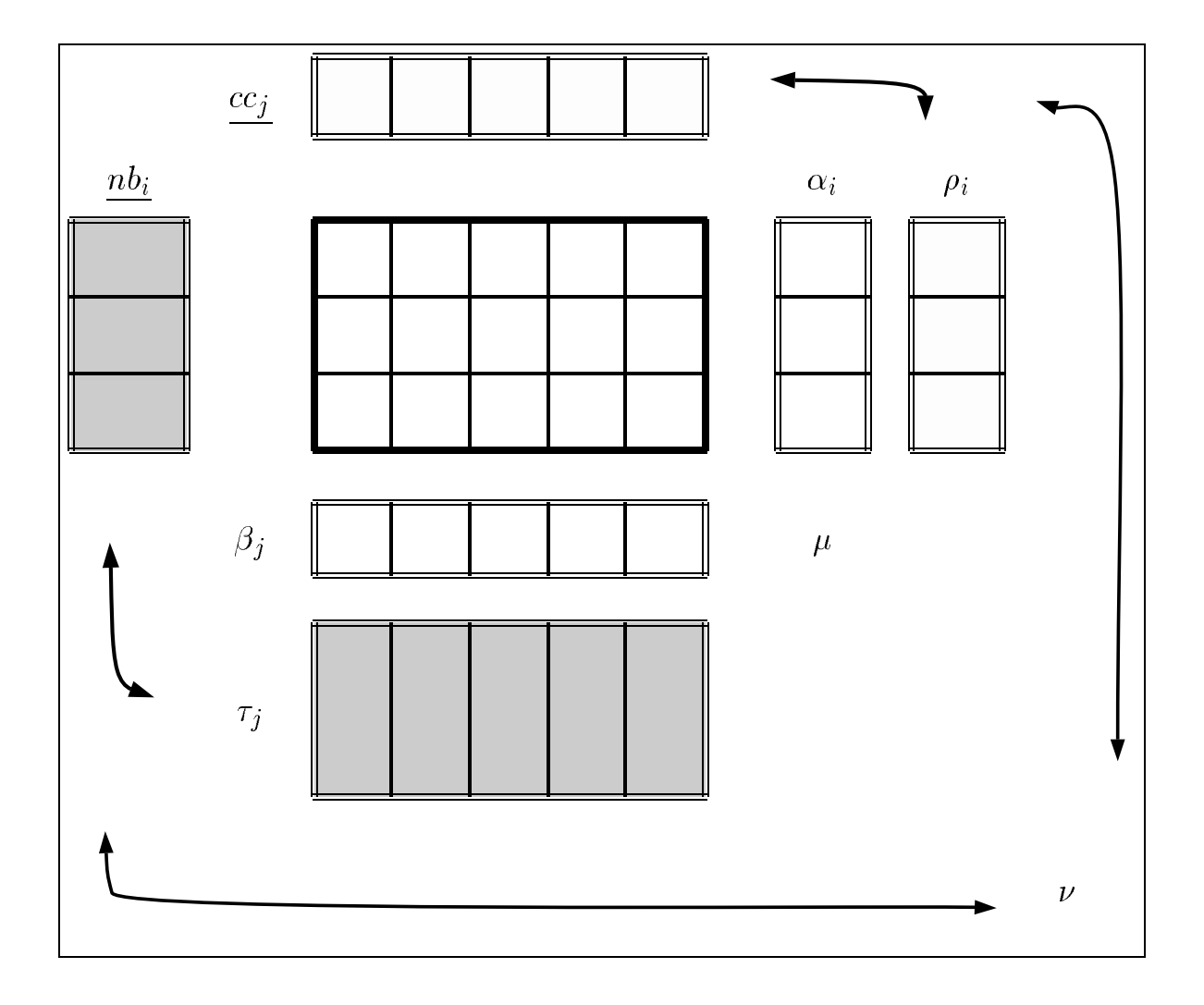

#### **Regression factorielle ´ cov : nb, cc**

$$
E(X_{ij}) = \underbrace{\mu + \alpha_i + \beta_j}_{partie additive} + \underbrace{nb_i \cdot \nu \cdot cc_j}_{partie additive} + \underbrace{r_j \cdot nb_i}_{}
$$

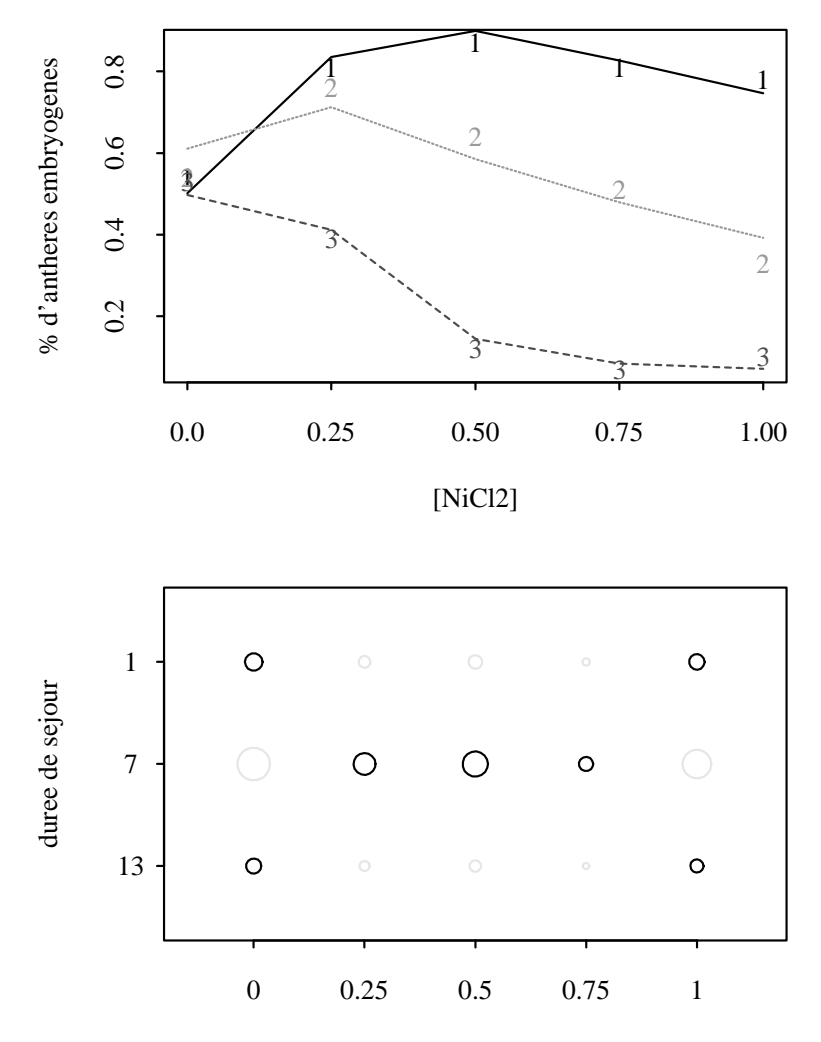

[NiCl2]

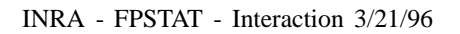

INRA - FPSTAT - Interaction 3/21/96 Modélisation par Régression de l'Interaction — 15

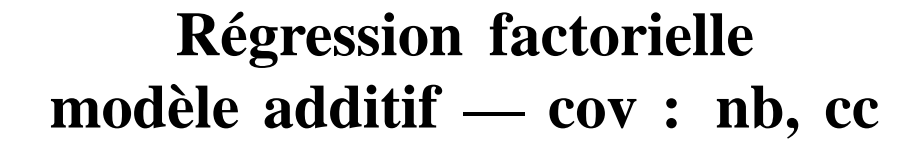

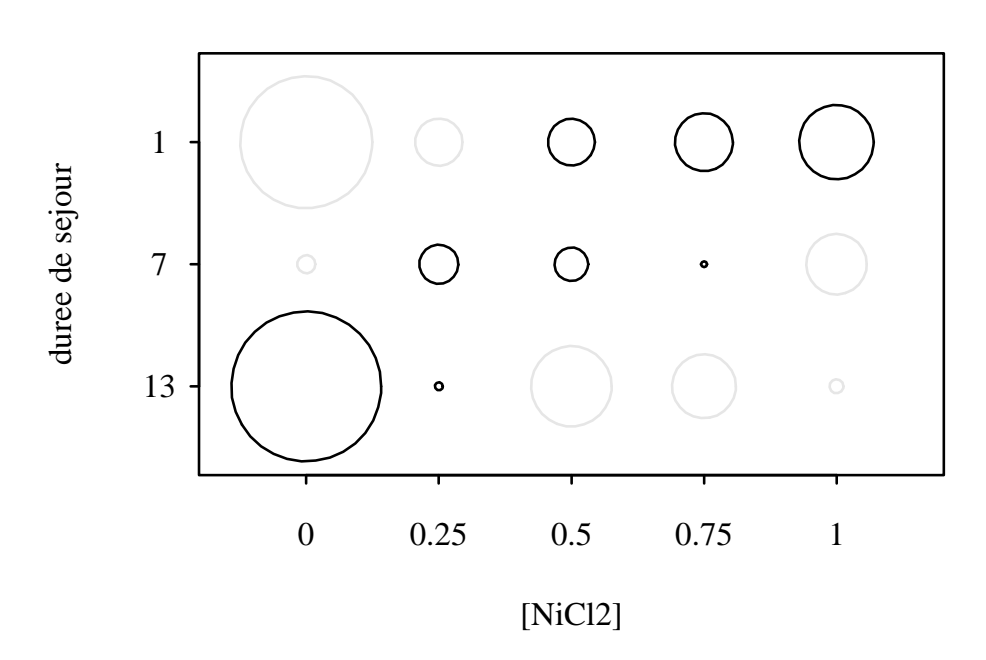

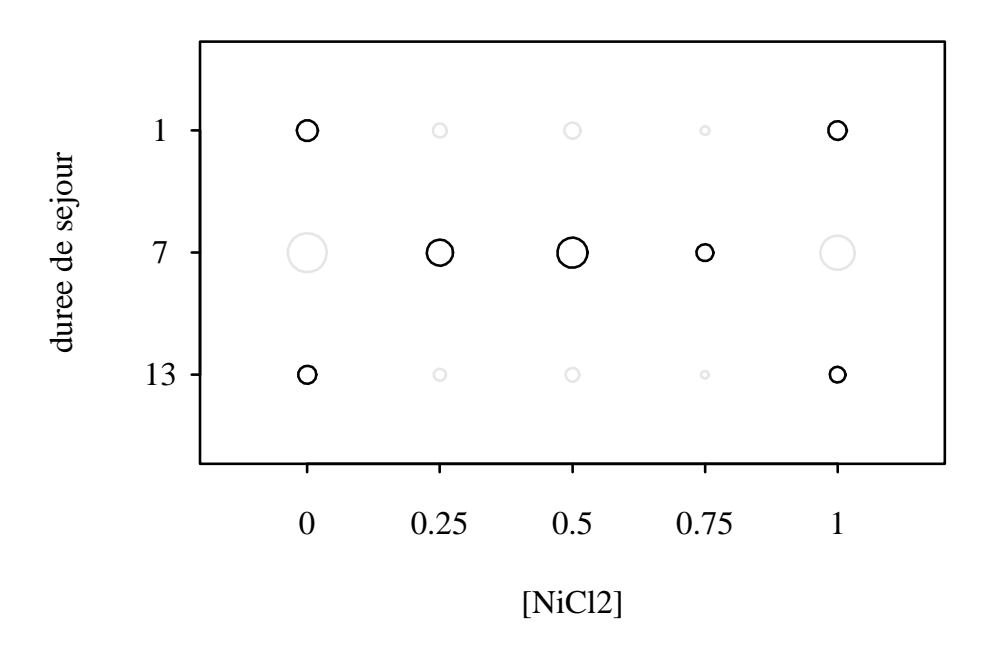

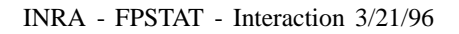

# **Régression factorielle** cov : nb, cc

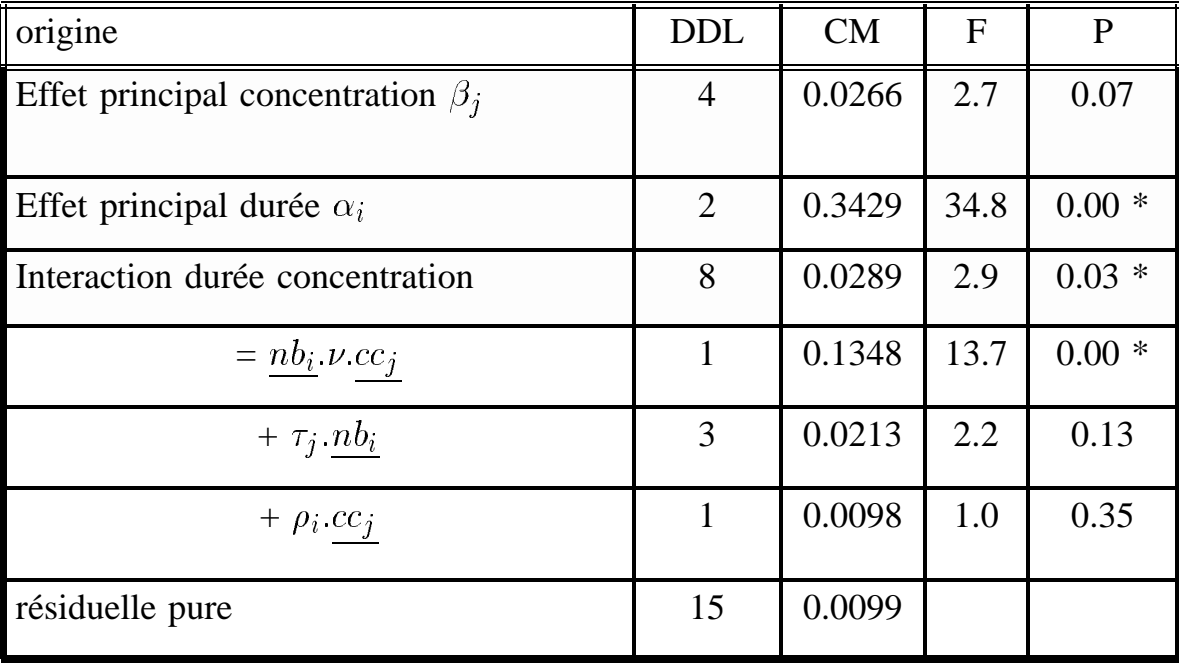

INRA - FPSTAT - Interaction 3/21/96

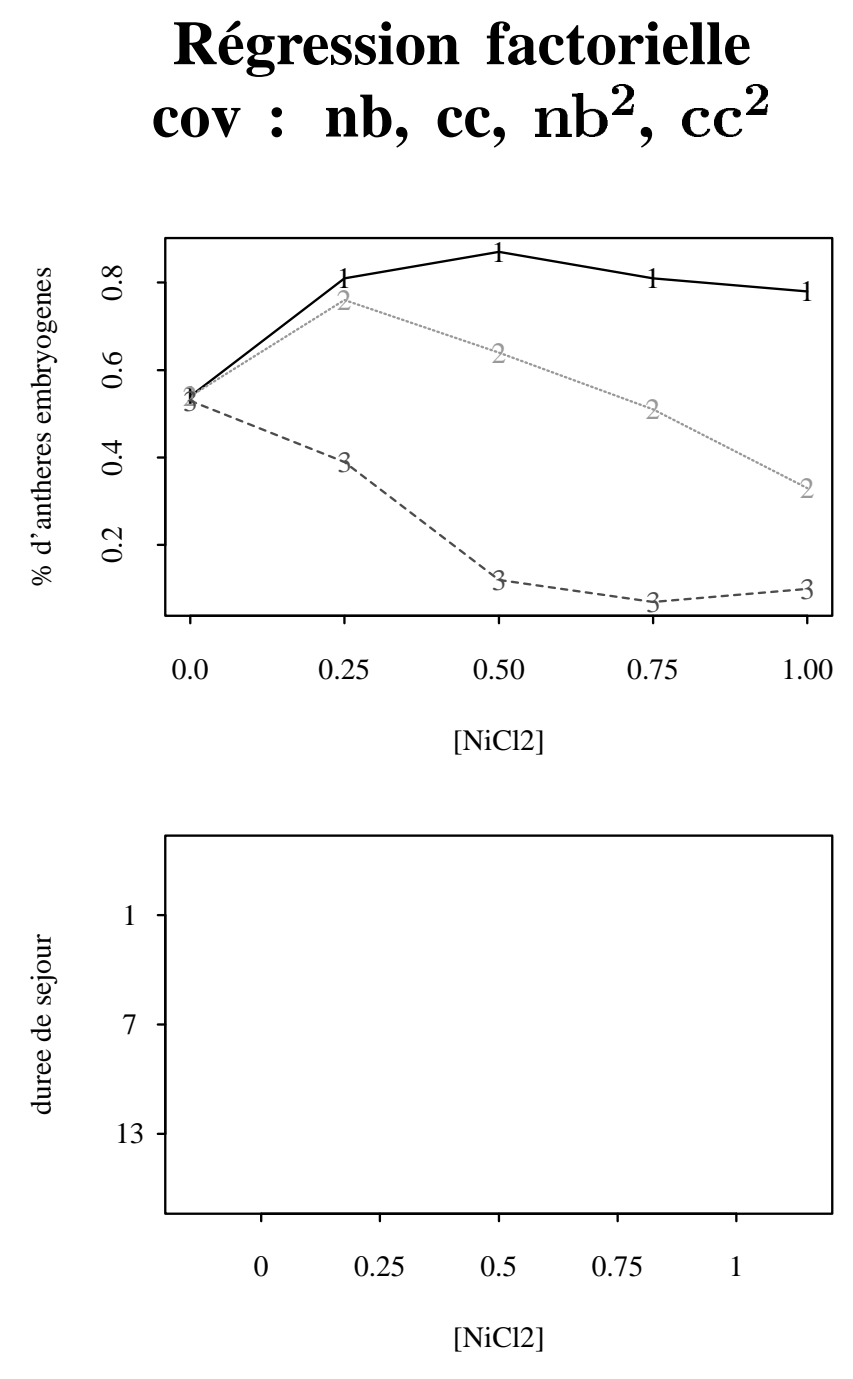

 $nb<sup>2</sup>$  non significatif.

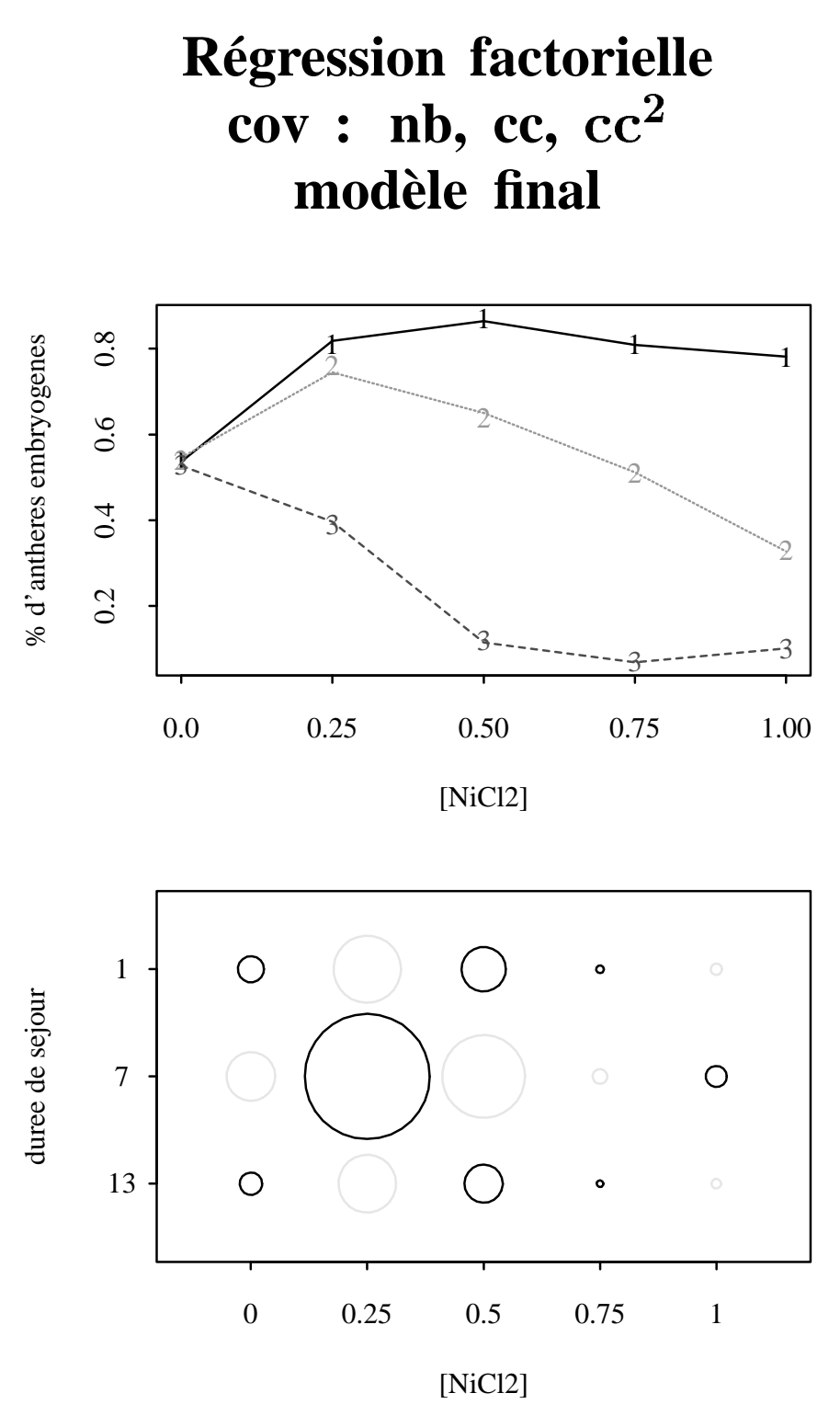

INRA - FPSTAT - Interaction 3/21/96 Modélisation par Régression de l'Interaction — 19

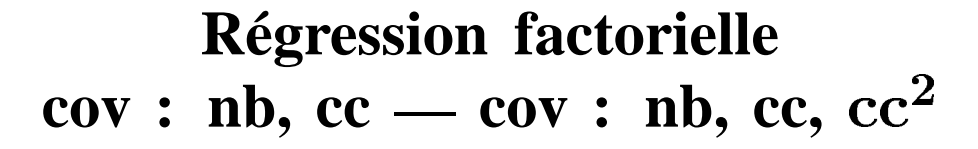

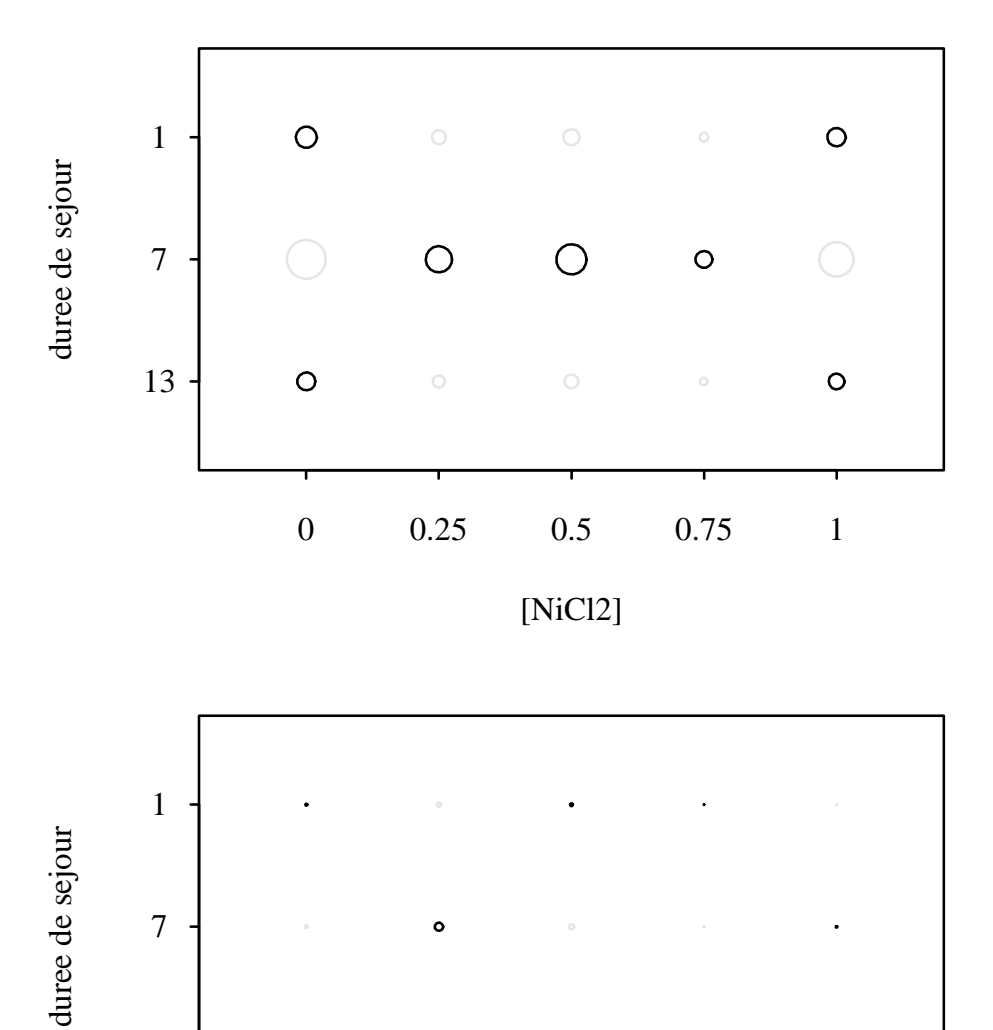

[NiCl2]

0 0.25 0.5 0.75 1

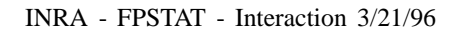

13

#### **Regression factorielle ´ le cas particulier du modele additif `**

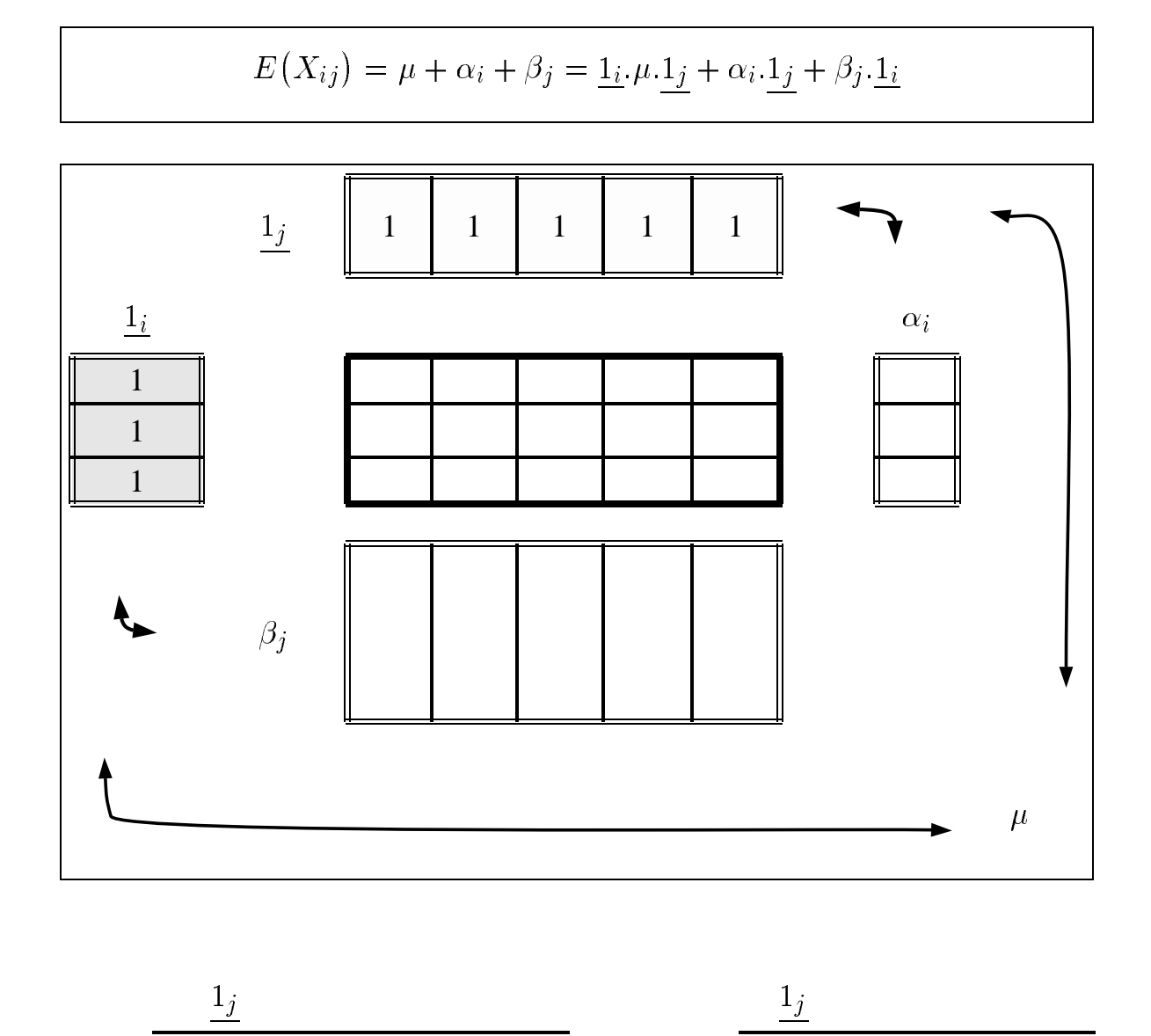

### (Continued) Régression factorielle le cas particulier du modèle additif

 $\frac{1}{2}$ 

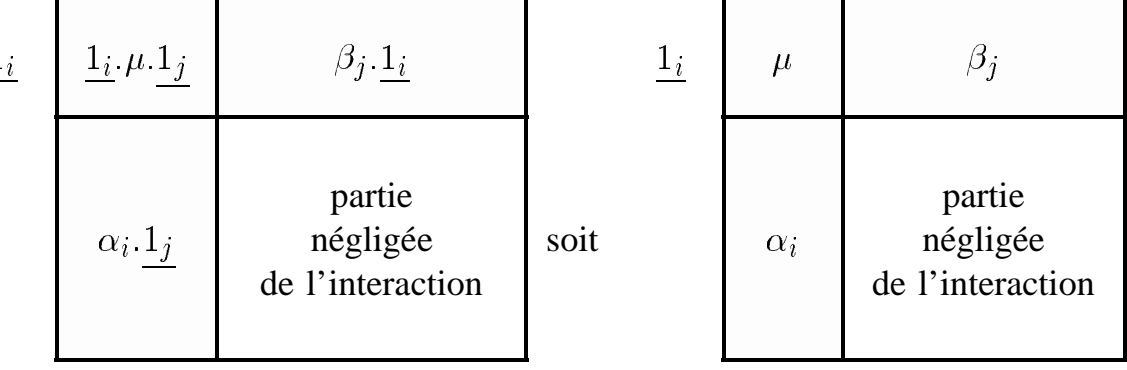

INRA - FPSTAT - Interaction 3/21/96

#### **Régression factorielle** cov : nb cc — table récapitulative

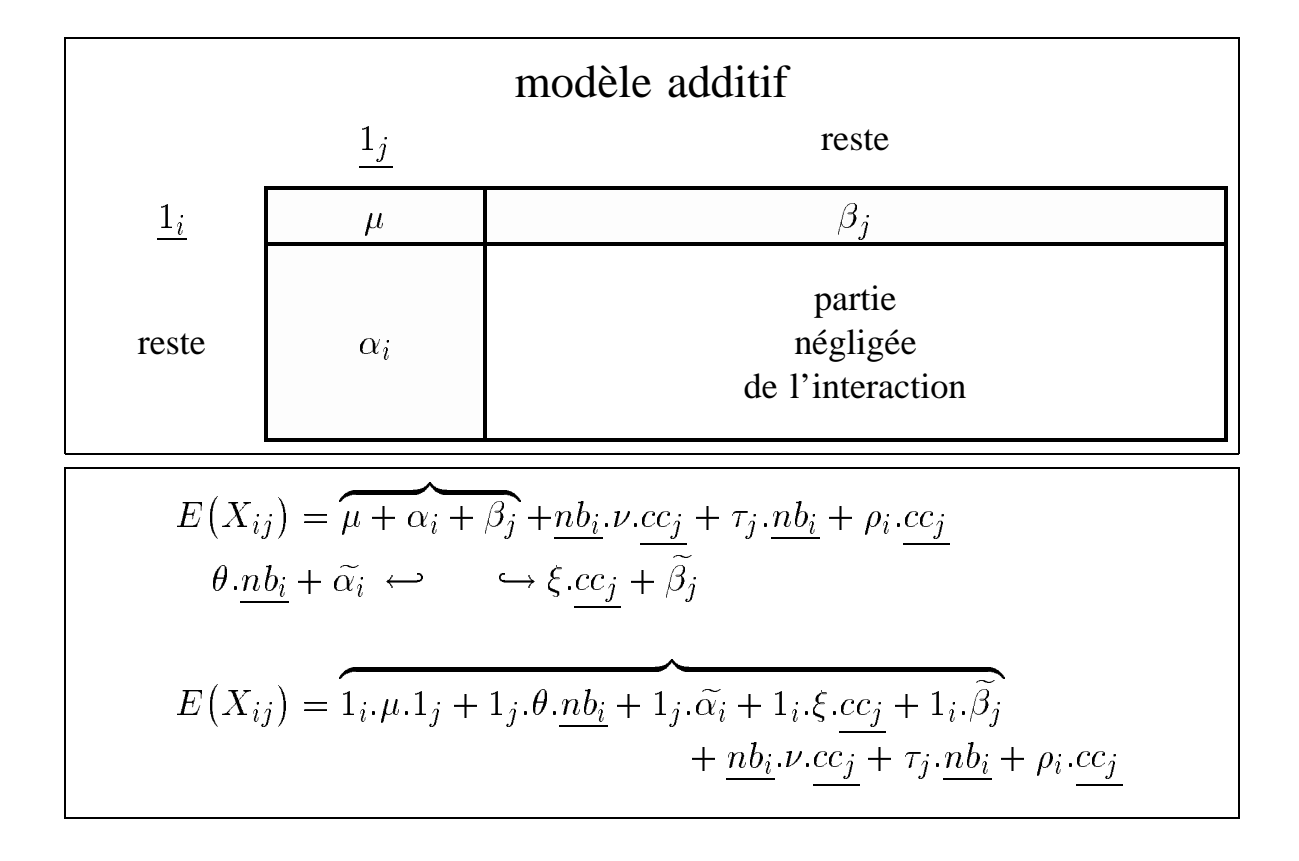

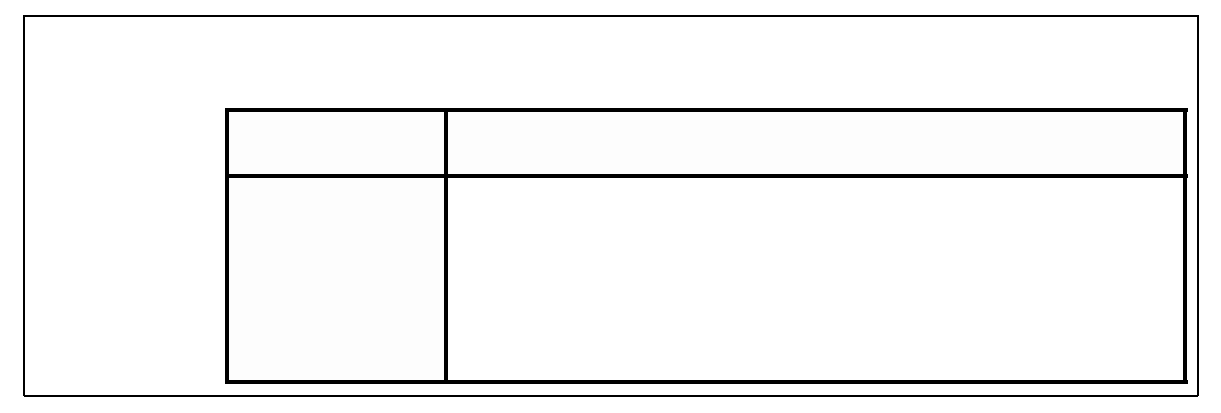

INRA - FPSTAT - Interaction 3/21/96

#### **Régression factorielle** cov : nb cc - [degrés de liberté]

$$
E(X_{ij}) = \mu + \overbrace{\theta \cdot nb_i + \widetilde{\alpha_i} + \xi \cdot cc_j + \widetilde{\beta_j} + nb_i \cdot \nu \cdot cc_j + \tau_j \cdot nb_i + \rho_i \cdot cc_j}
$$

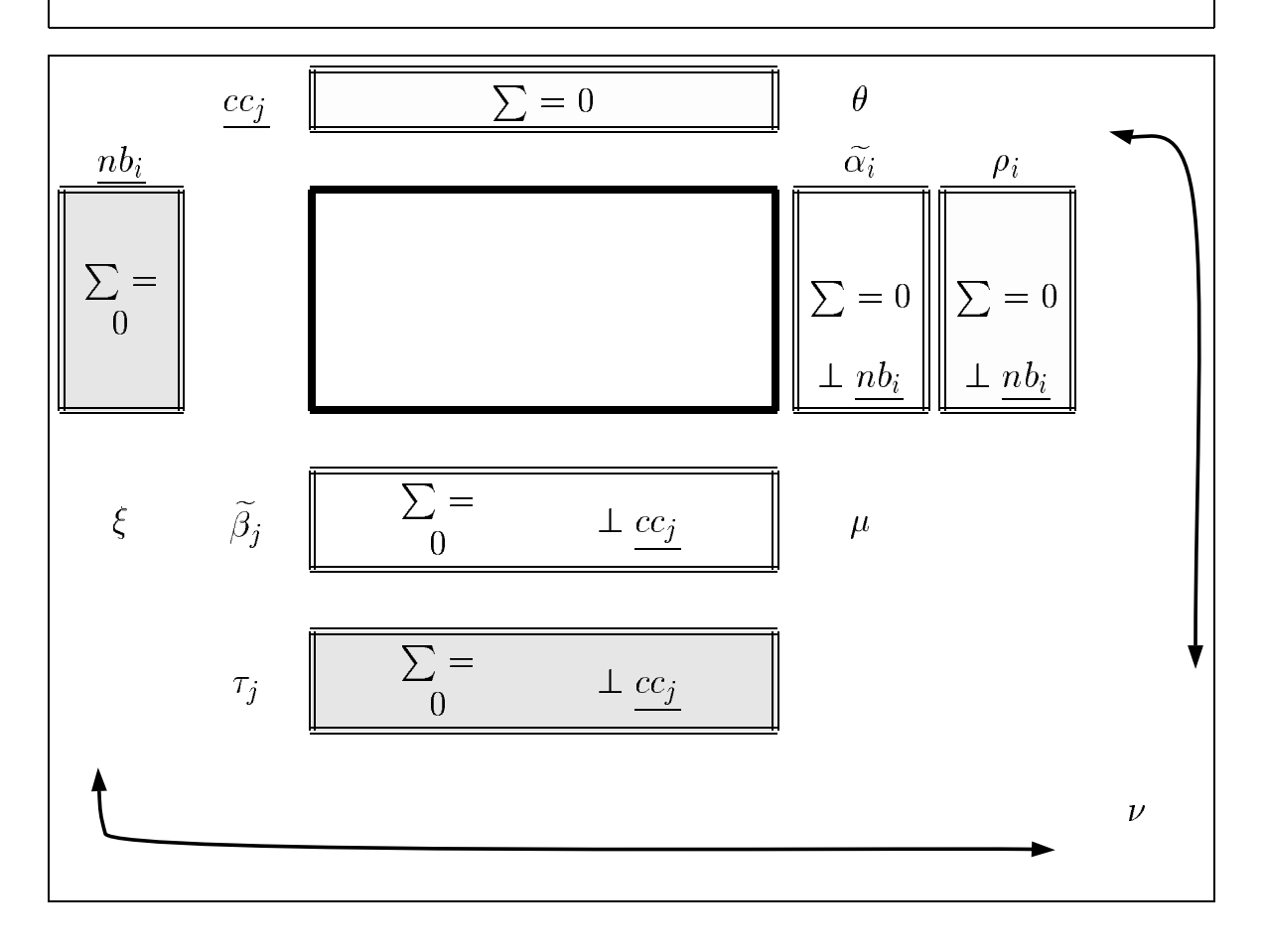

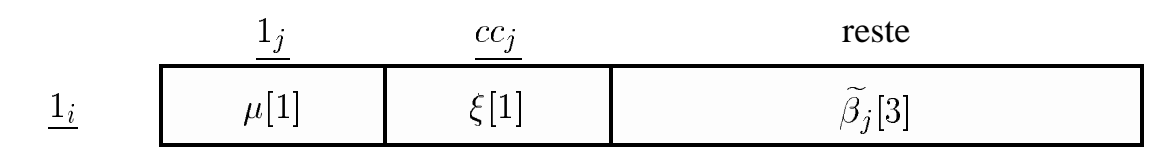

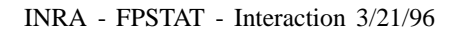

# (Continued) Régression factorielle cov : nb cc - [degrés de liberté]

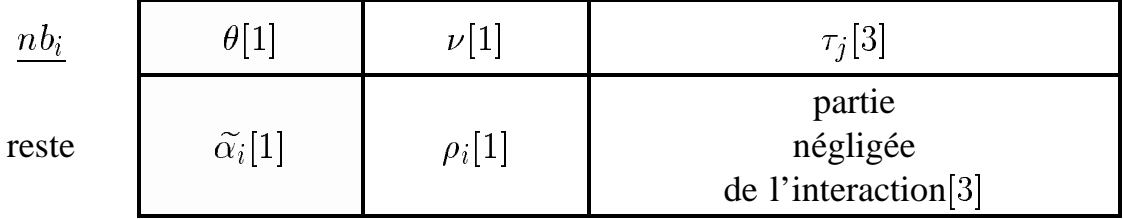

INRA - FPSTAT - Interaction 3/21/96

#### **Régression factorielle** centrage des covariables

# même modèle centrer  $\implies$  calculs plus simples orthogonalité dans cas simples

$$
E(X_{ij}) = \mu + \rho.nb_i
$$
  
= 
$$
\underbrace{\mu + \rho.nb}_{\mu'} + \rho.(nb_i - nb_i)
$$

INRA - FPSTAT - Interaction 3/21/96

Décomposition \_

### **Regression factorielle ´**  $\cos$  : **nb**,  $\cos$ ,  $\text{nb}^2$ ,  $\text{cc}^2$  — [degrés de liberté]

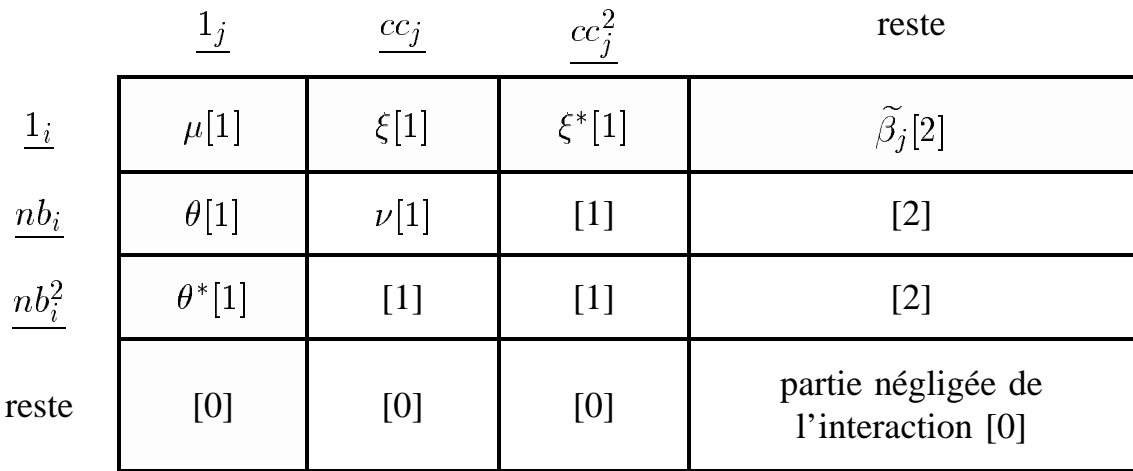

**Exercice**

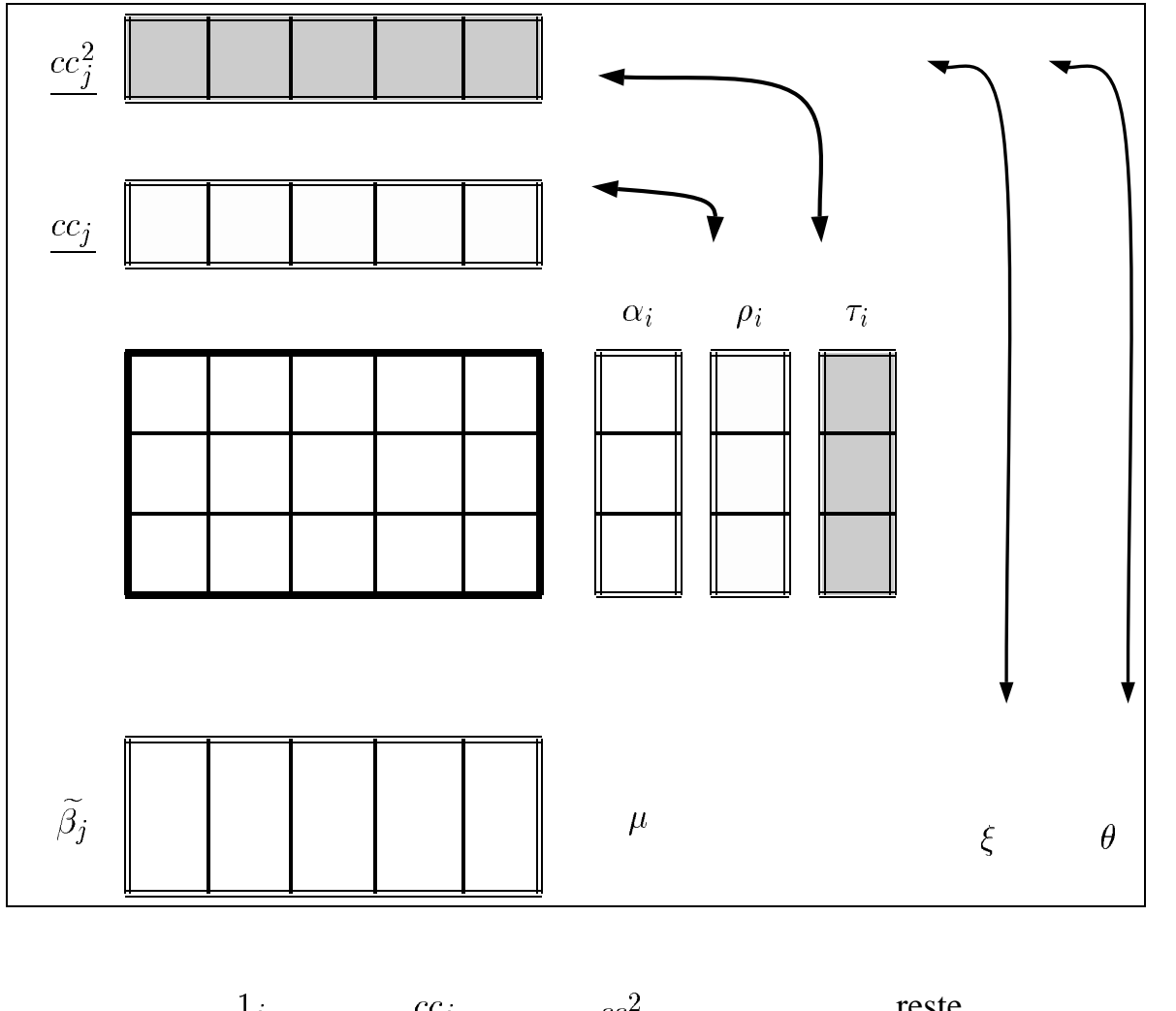

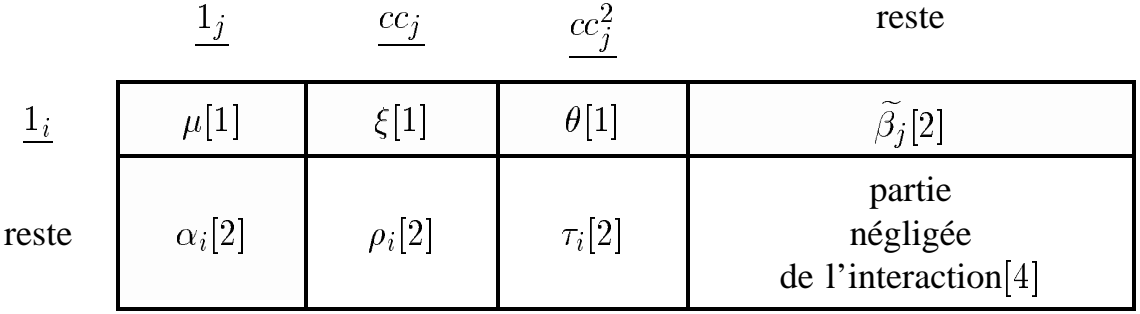

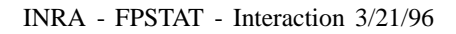

# (Continued) Exercice

$$
E(X_{ij}) = \mu + \widehat{\alpha_i} + \widehat{\xi} \cdot \underline{cc_j} + \widehat{\theta} \cdot \underline{cc_j}^2 + \widehat{\beta}_j + \rho_i \cdot \underline{cc_j} + \tau_i \cdot \underline{cc_j}^2
$$

INRA - FPSTAT - Interaction 3/21/96

#### **Exercice**

#### modèle additif

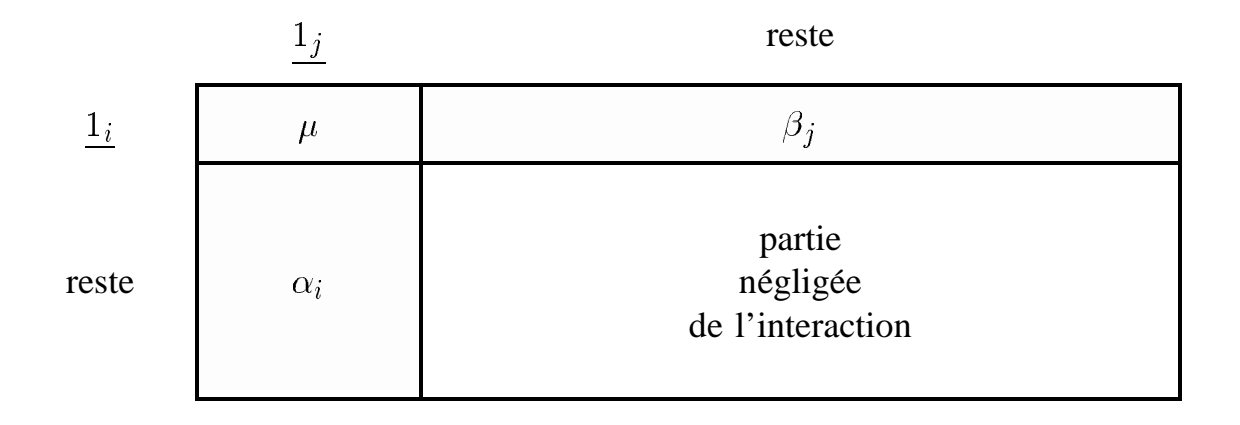

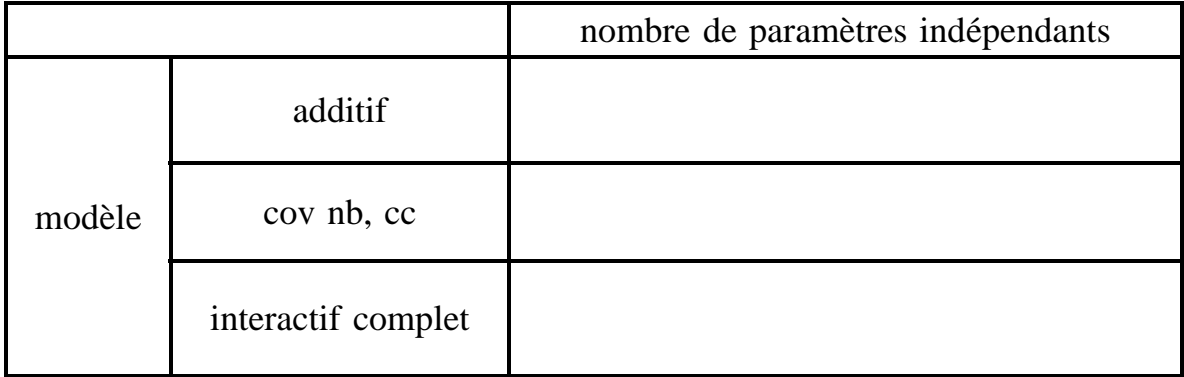

INRA - FPSTAT - Interaction 3/21/96

# **Régression factorielle** choix d'un sous modèle

¤ ¥ ¦ § ¨ © <sup>ª</sup> « <sup>¬</sup> § <sup>¬</sup> ®¨ ¯ ° <sup>±</sup> <sup>²</sup>

 $Y = X\Theta + \epsilon$ 

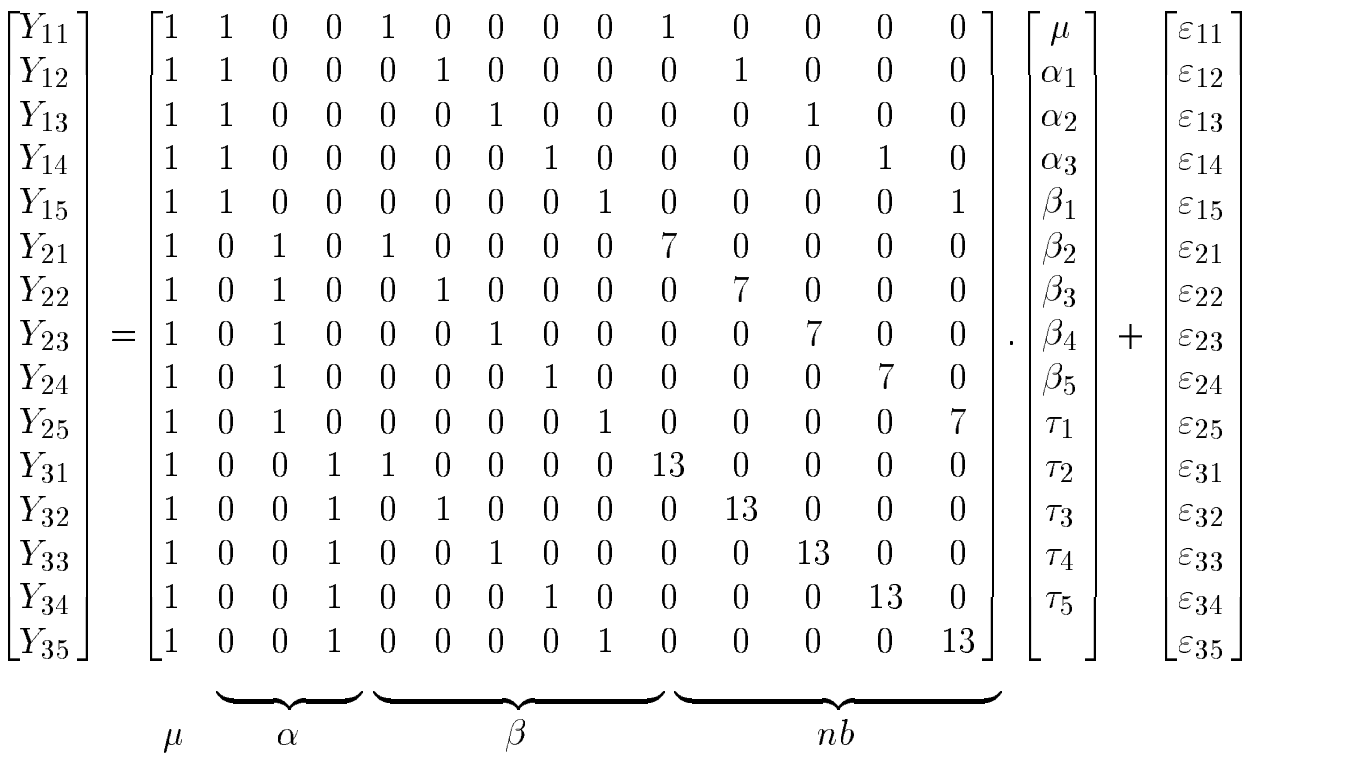

#### **Regression factorielle ´ choix d'un sous modele `**

$$
E(X_{ij}) = \underbrace{\mu + \alpha_i + \beta_j + \tau_j \cdot nb_i}
$$

$$
Y = X\Theta + \epsilon
$$

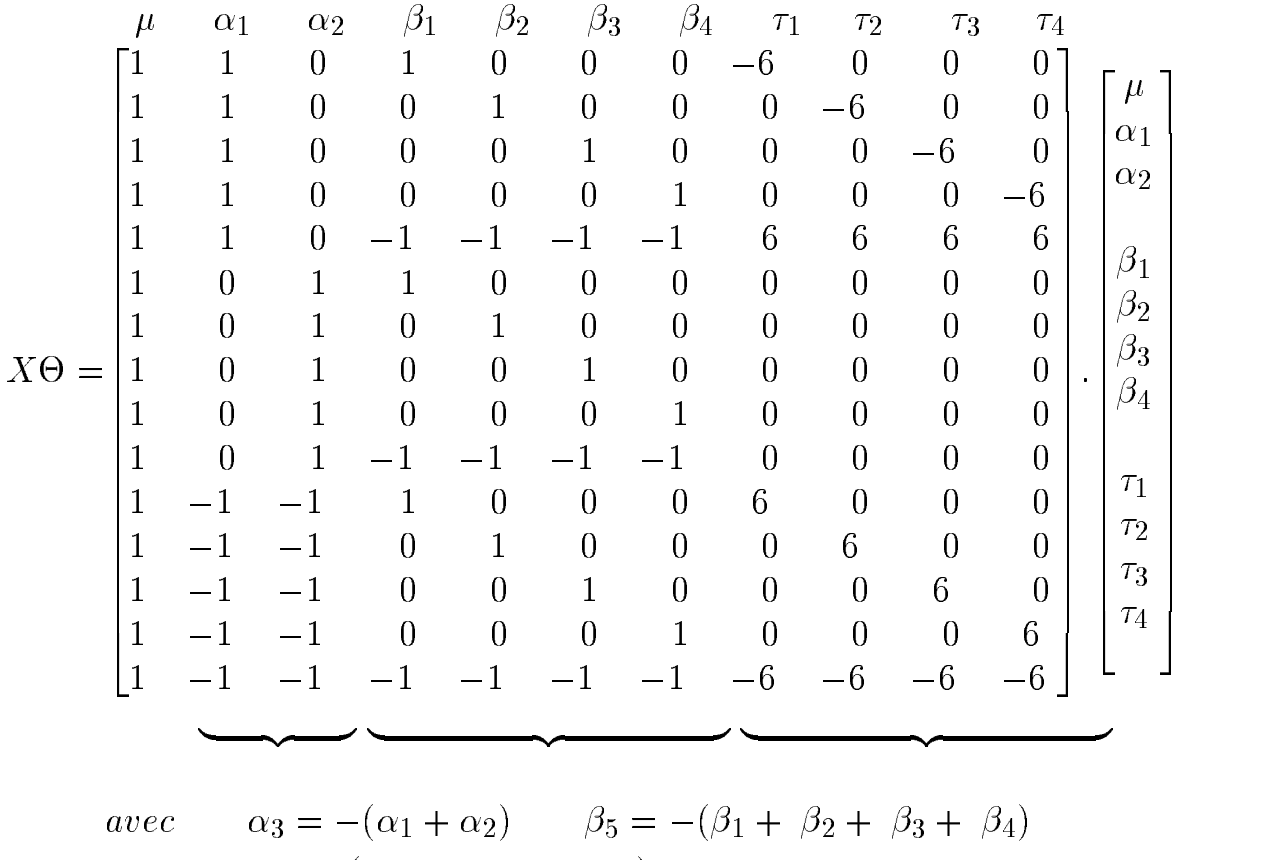

$$
et \qquad \tau_5 = -(\tau_1 + \tau_2 + \tau_3 + \tau_4)
$$

#### **Régression factorielle** choix d'un sous modèle

$$
E(X_{ij}) = \underbrace{\mu + \alpha_i + \beta_j}_{\text{+}} + \tau_j \cdot \underline{n b_i}
$$

$$
Y = X\Theta + \epsilon
$$

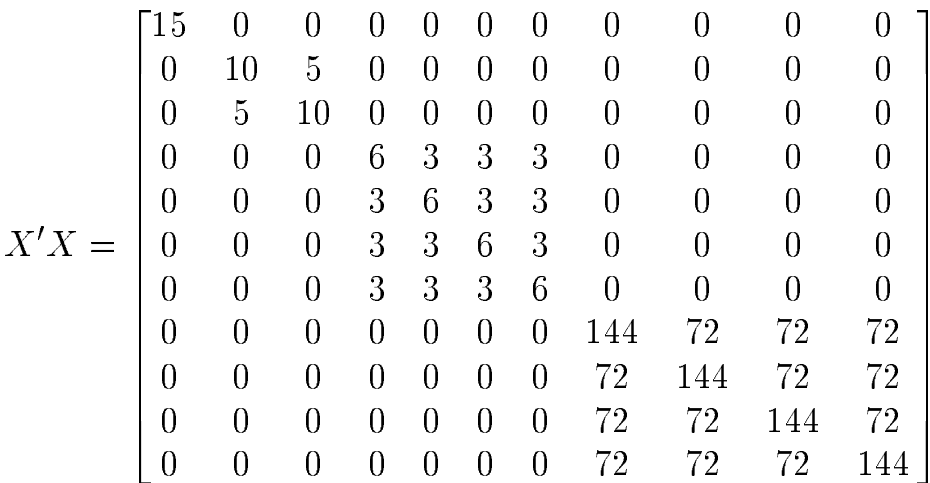

INRA - FPSTAT - Interaction 3/21/96

#### **Regression factorielle ´ choix d'un sous modele `**

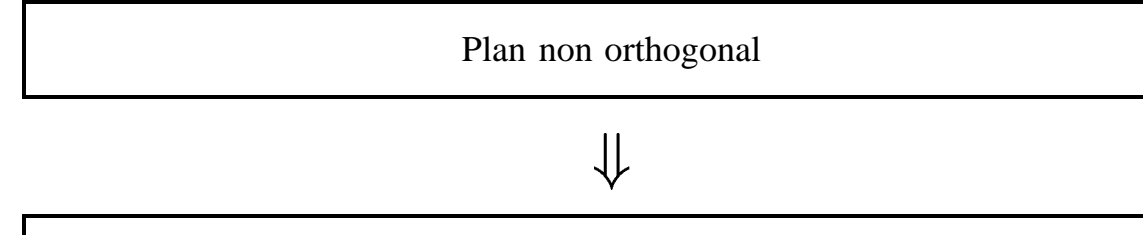

table ANOVA non unique ordre des termes important

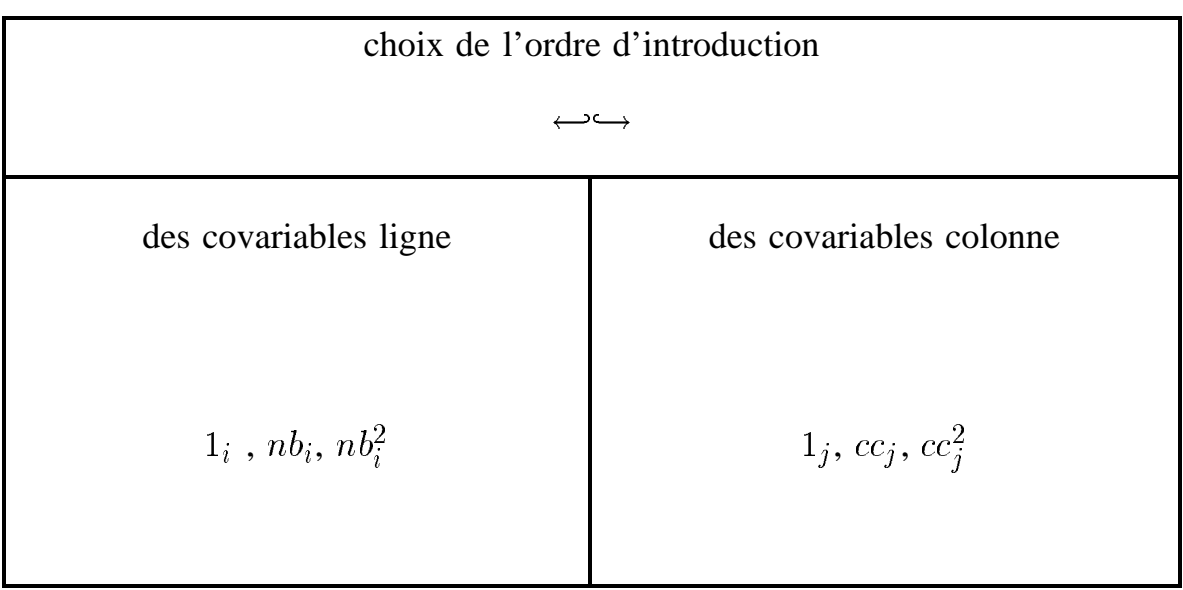

#### **Regression factorielle ´ choix d'un sous modele `**

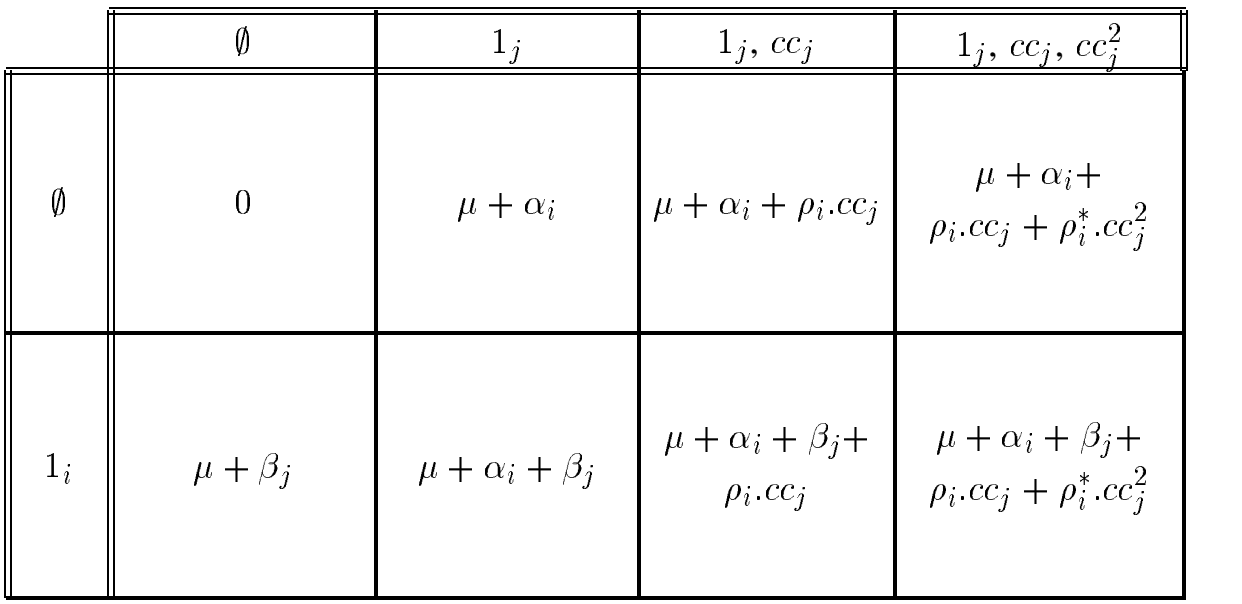

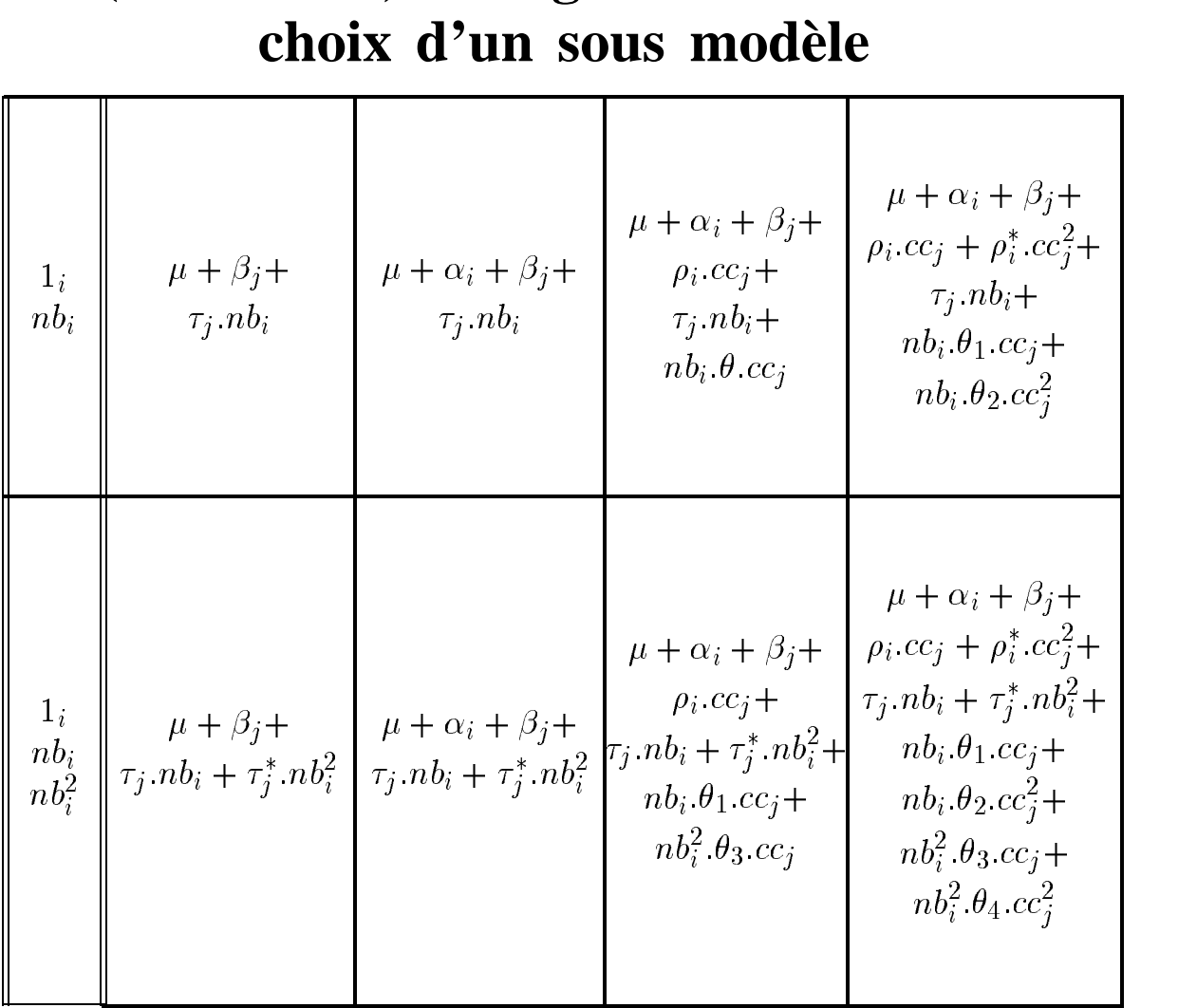

# **(Continued) Regression factorielle ´**

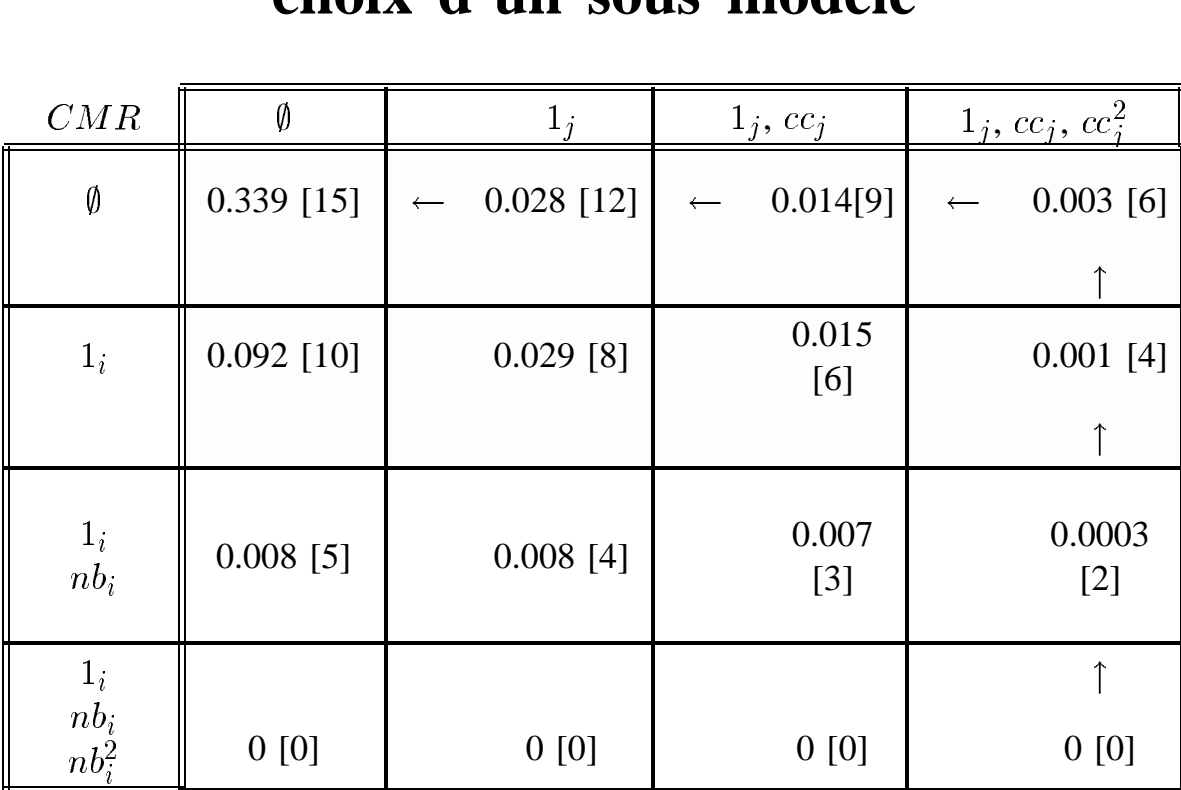

#### **Regression factorielle ´ choix d'un sous modele `**

ANOVA :

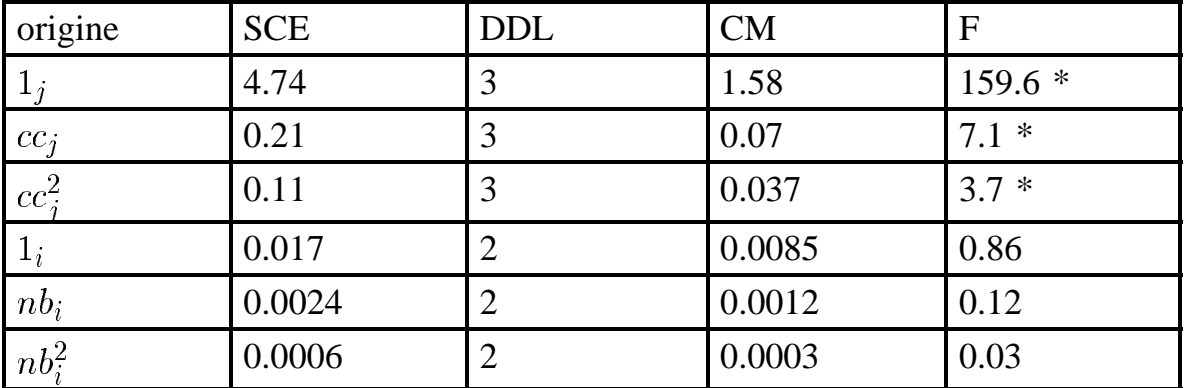

#### **Exercice**

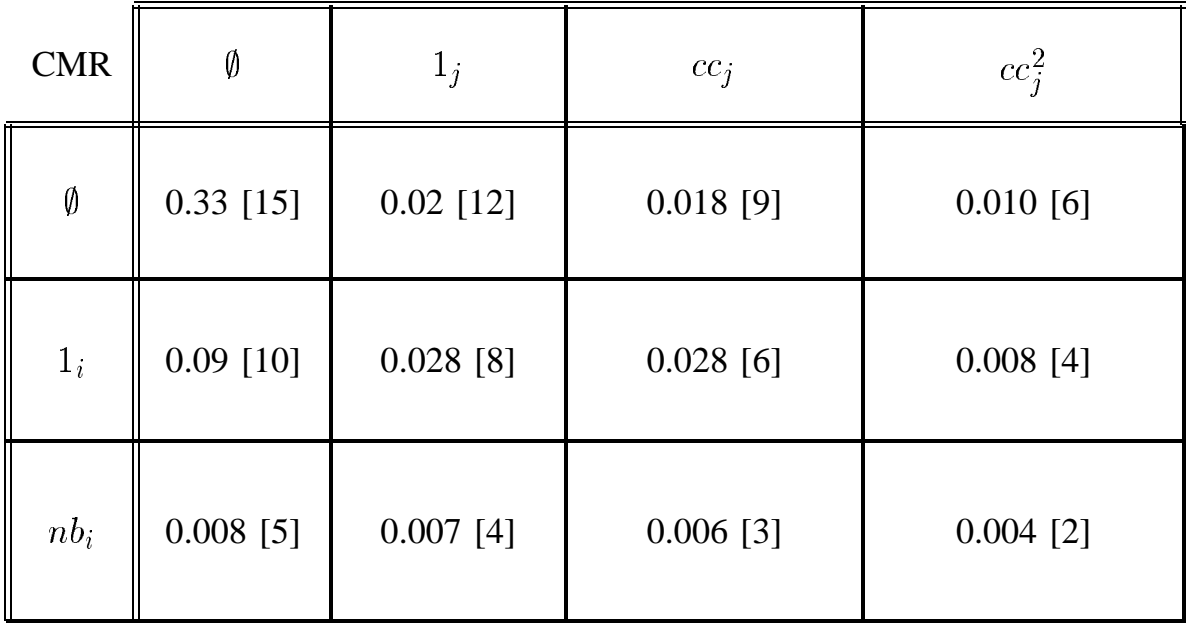

#### **Regression factorielle ´ choix d'un sous modele `**

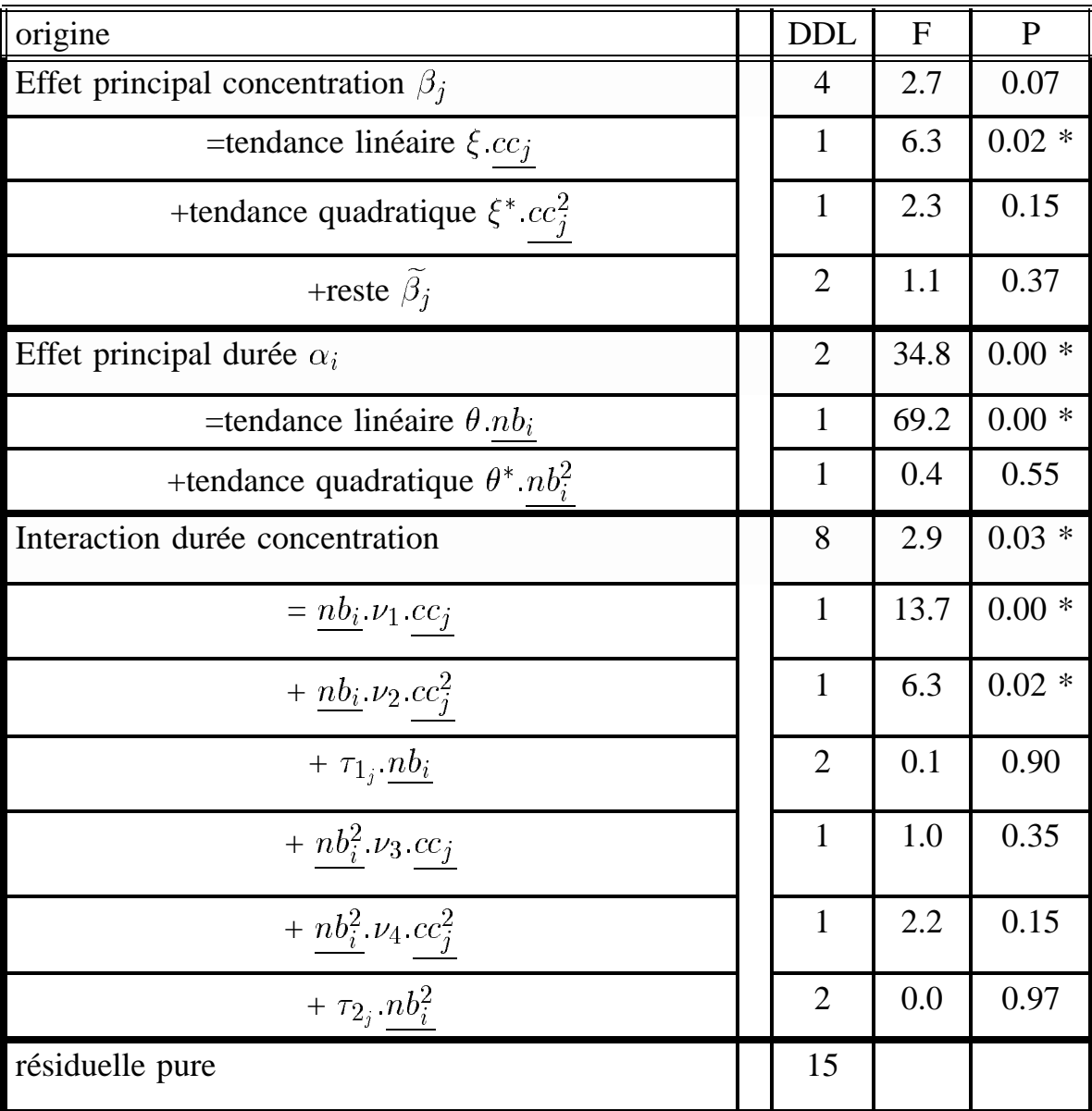

#### **Regression factorielle ´ points forts**

- Utilisation d'une information extérieure au tableau
- Intérêt de l'interprétation

### Régression conjointe

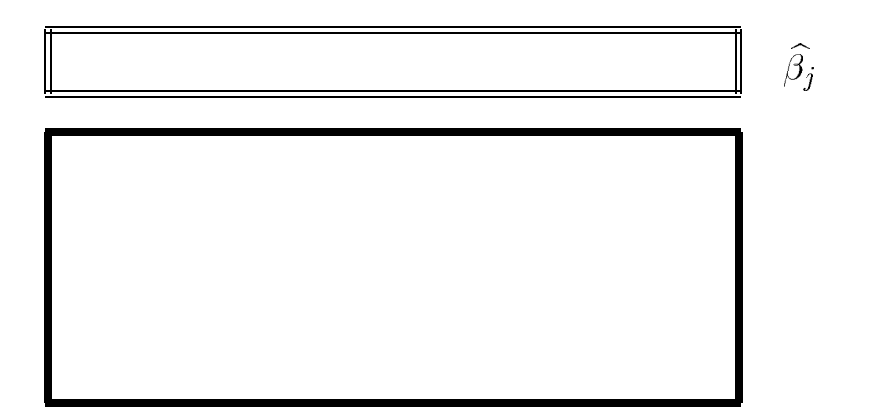

$$
E(X_{ij}) = \underbrace{\mu + \alpha_i + \beta_j}_{+ \alpha_i \cdot \widehat{\beta}_j}
$$

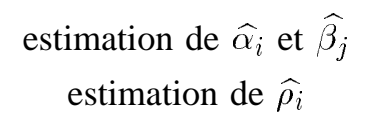

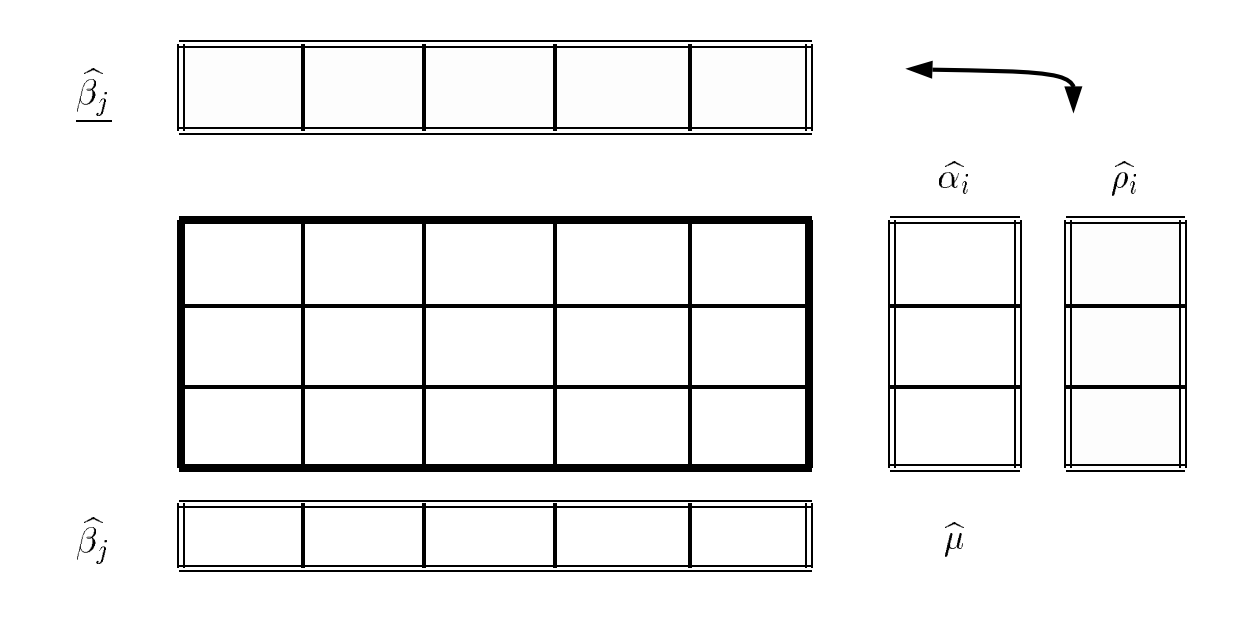

INRA - FPSTAT - Interaction 3/21/96

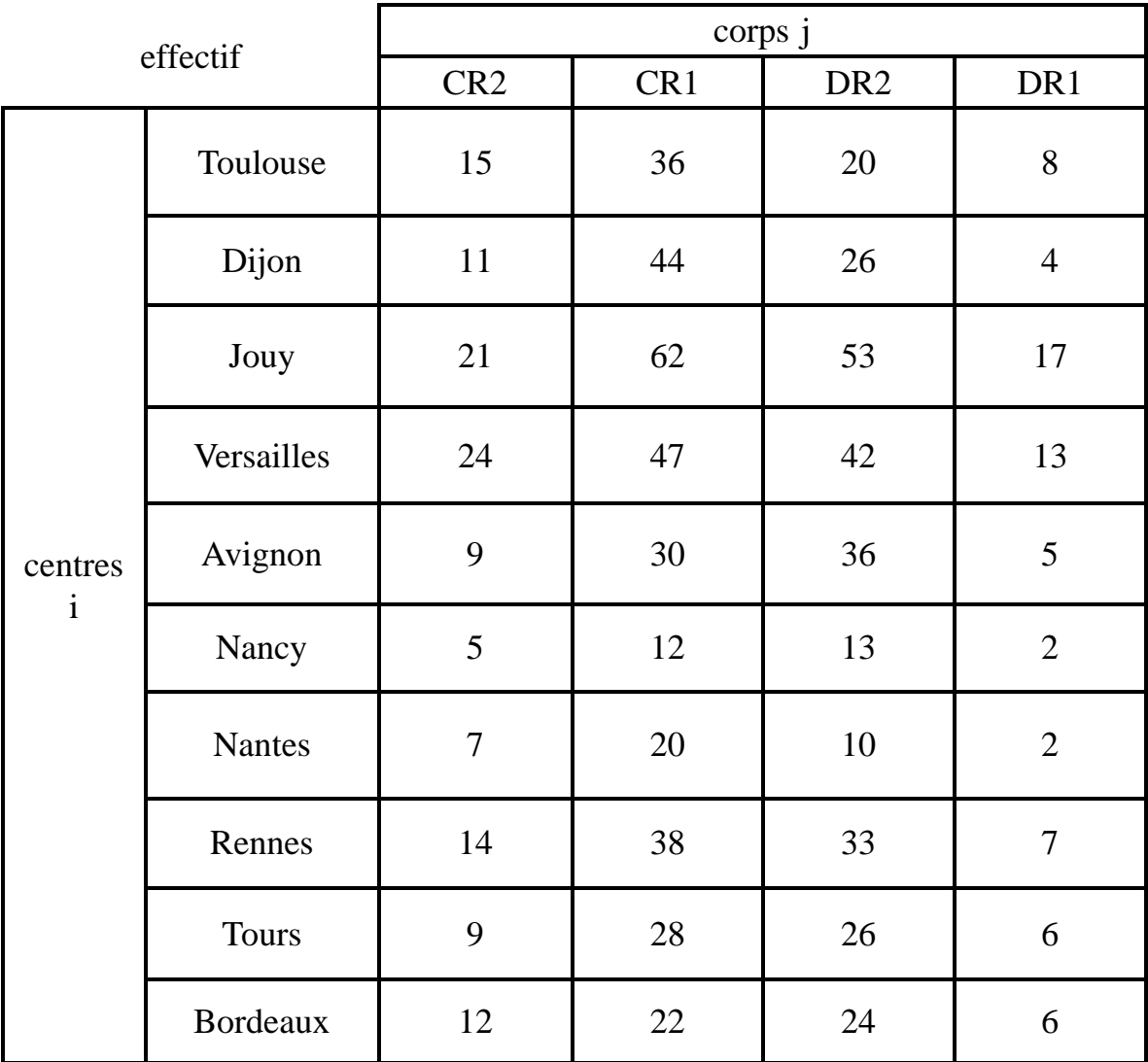

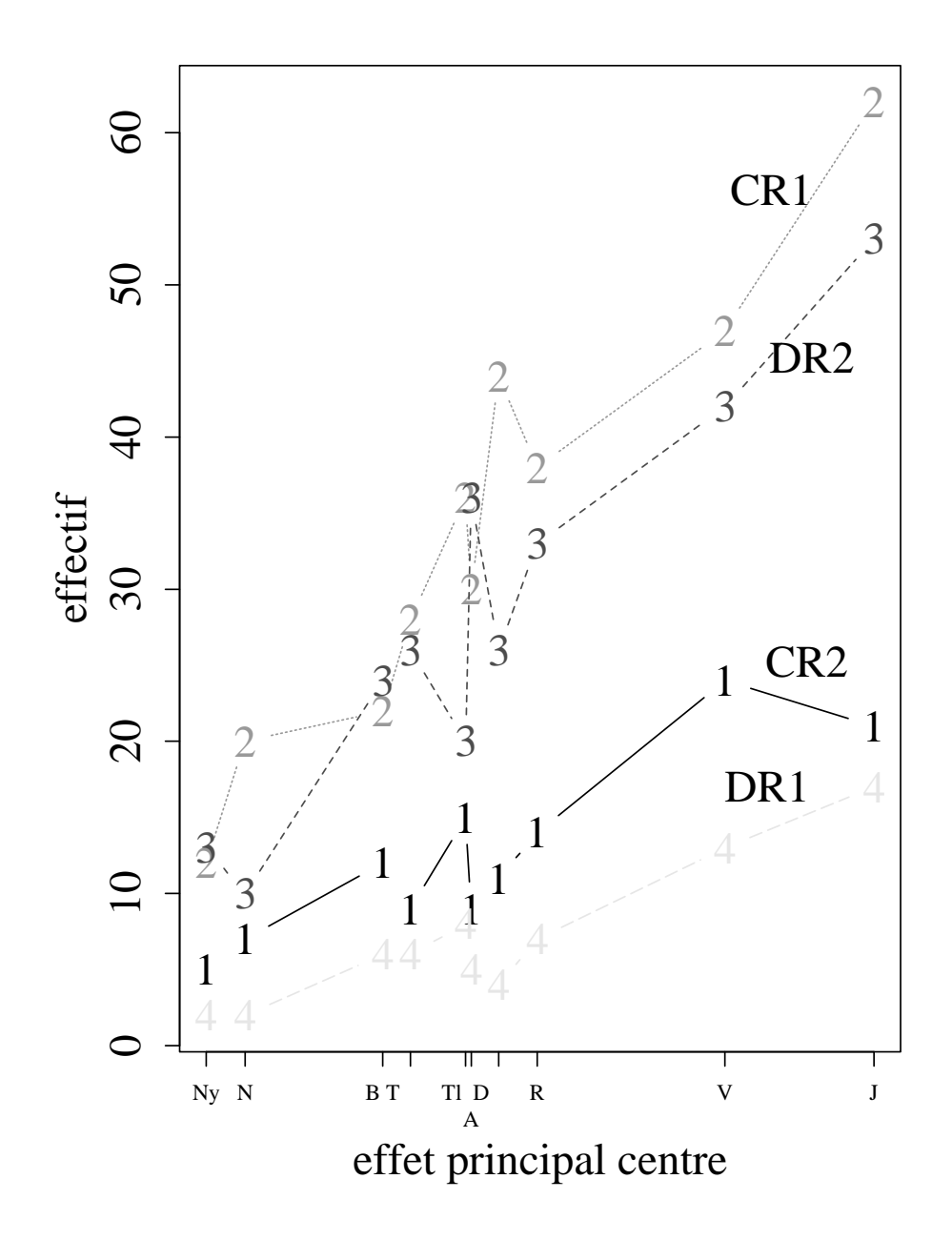

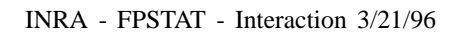

Un exemple traité \_\_

#### Régression conjointe exemple

#### ANOVA :

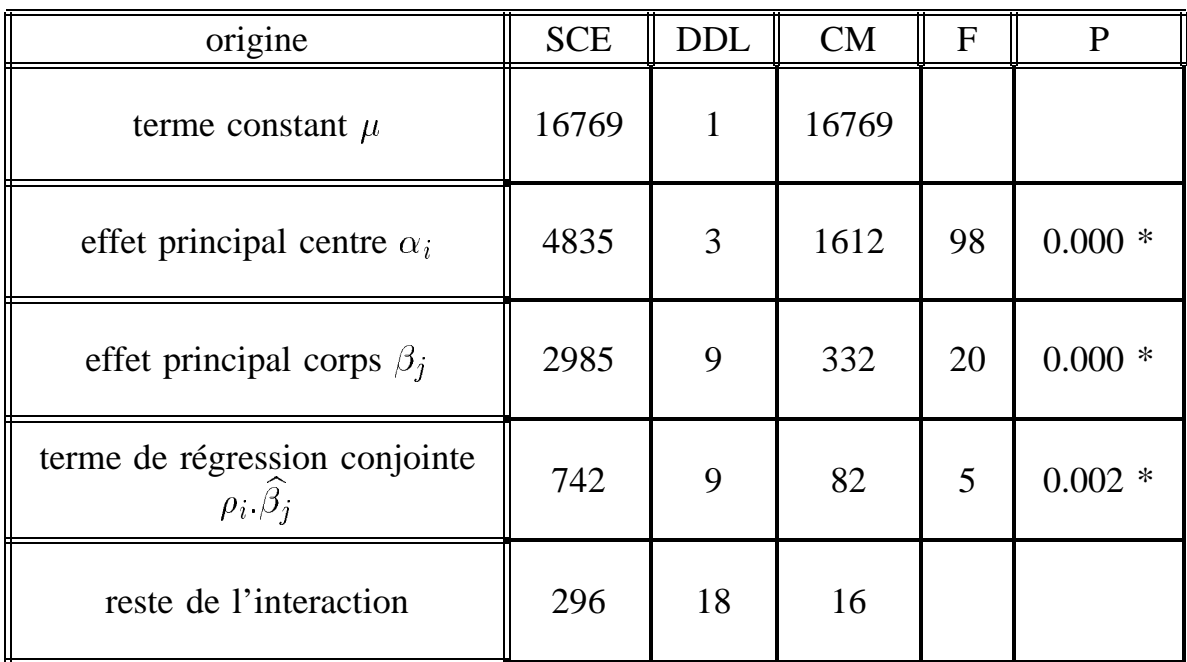

Un exemple traité

INRA - FPSTAT - Interaction 3/21/96

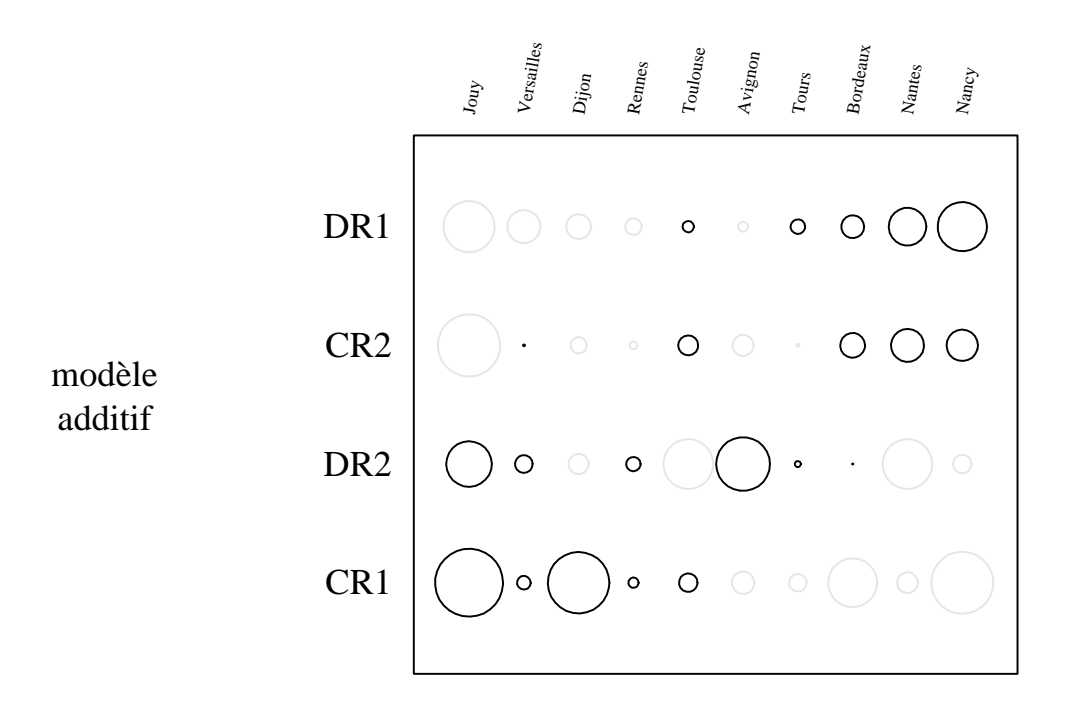

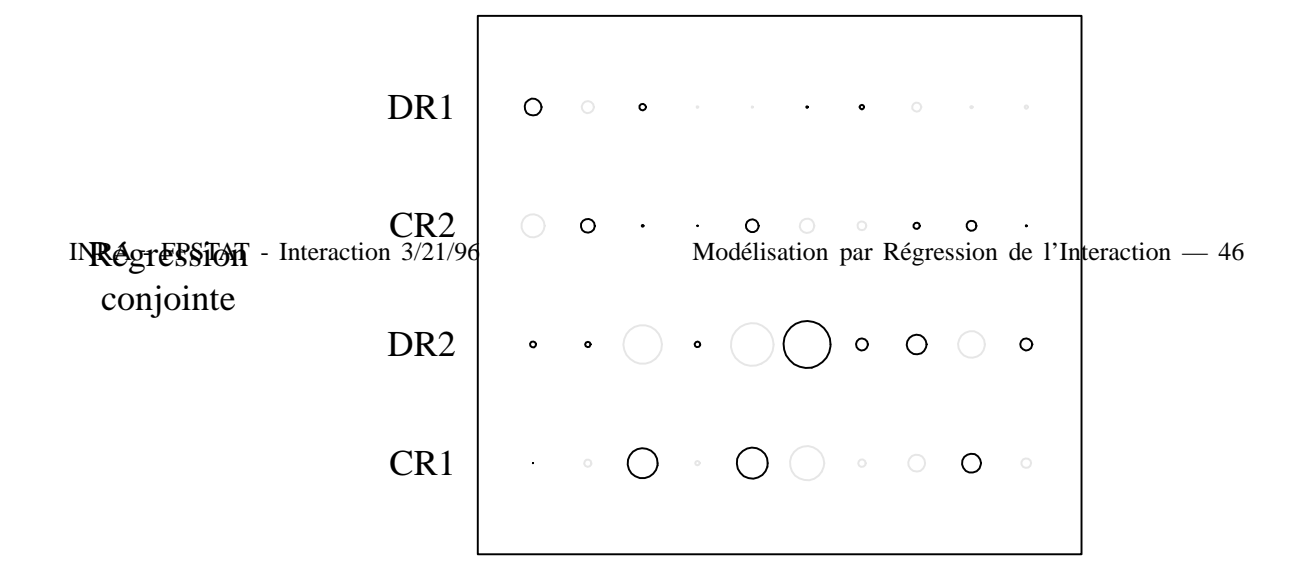

 $\sim$   $\sim$   $\sim$   $\sim$   $\sim$ 

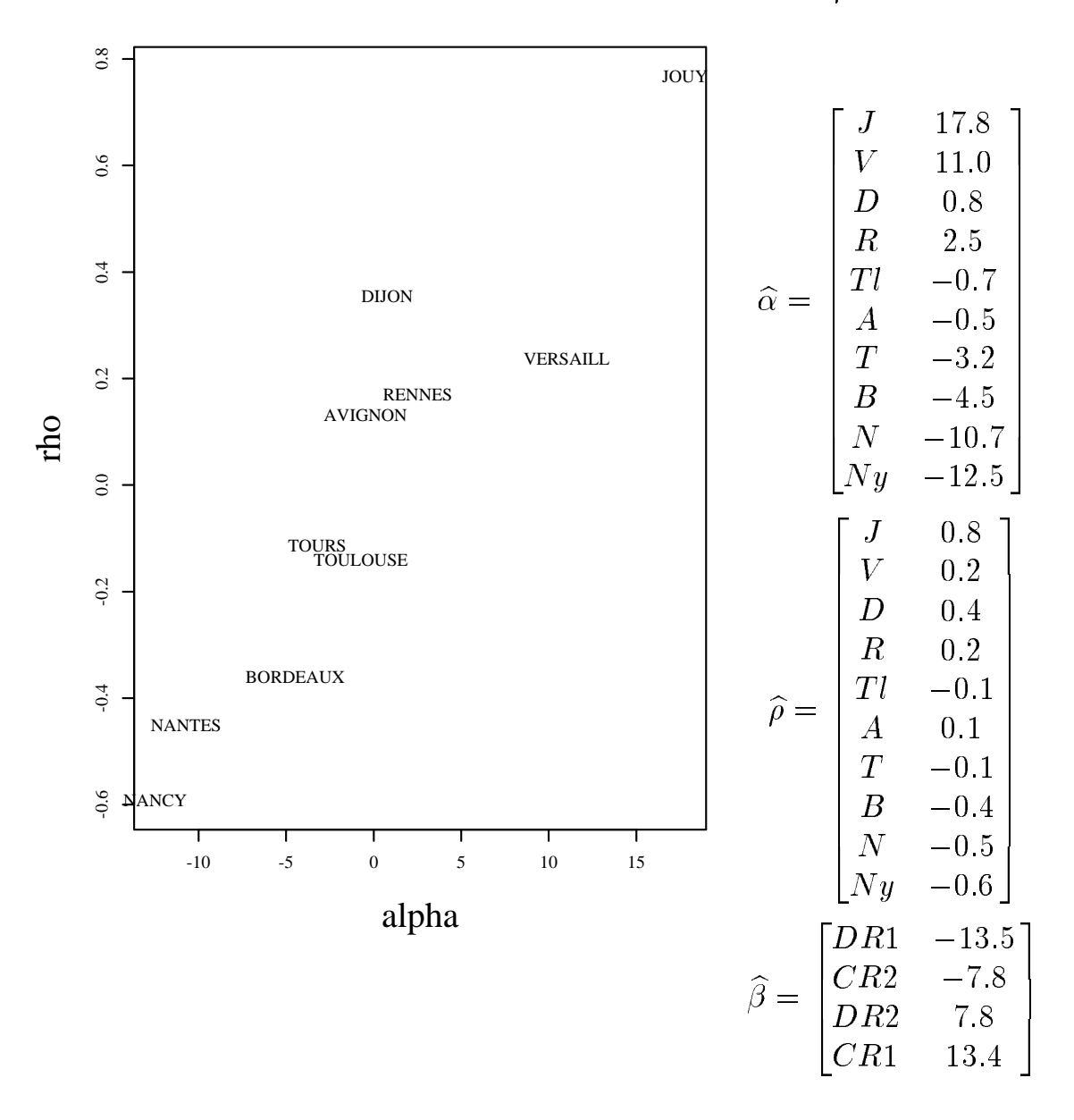

INRA - FPSTAT - Interaction 3/21/96 Modélisation par Régression de l'Interaction — 47

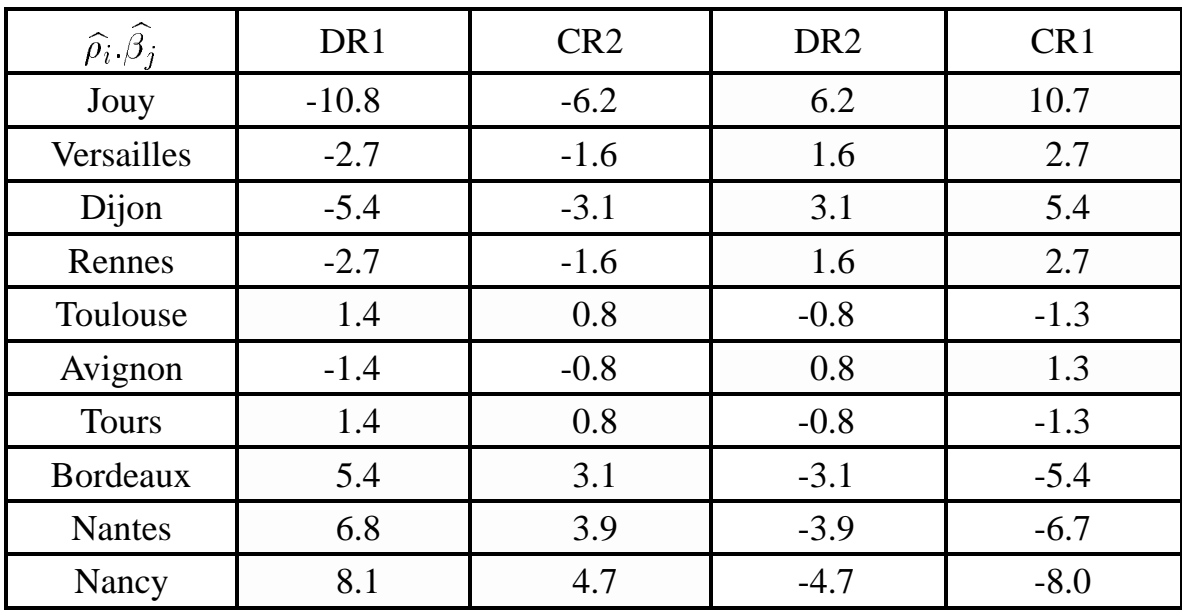